# **VaR Platform – Briefing for Official Launch**

**Operations Division**

Revised after incorporating questions from participants during briefings on 30 May, 1 & 2 June 2022

**HKEX** 香港交易所

#### **Agenda**

- 01 | Recap of VaR Platform
- 02 | Operational Difference between CCASS and VaR Platform
- 03 | Operational Arrangement after Official Launch of VaR Platform
- 04 | Pre-launch Preparation
- 05 | One-Off Transition Arrangement during 1<sup>st</sup> week of Official Launch
- 06 | Summary of upcoming activities
- 07 | Getting Ready for the Official Launch & Checklist
- 08 | Information for CPs
- 09 | Appendix

### **01 | Recap of VaR Platform**

VaR Platform, is a new risk engine with new risk model (i.e. Value-at-Risk model), to be applied to HKSCC's Hong Kong market and is mandatory for *all HKSCC Clearing Participants (CPs)*. VaR Platform will take over risk functions from CCASS, with a new infrastructure:

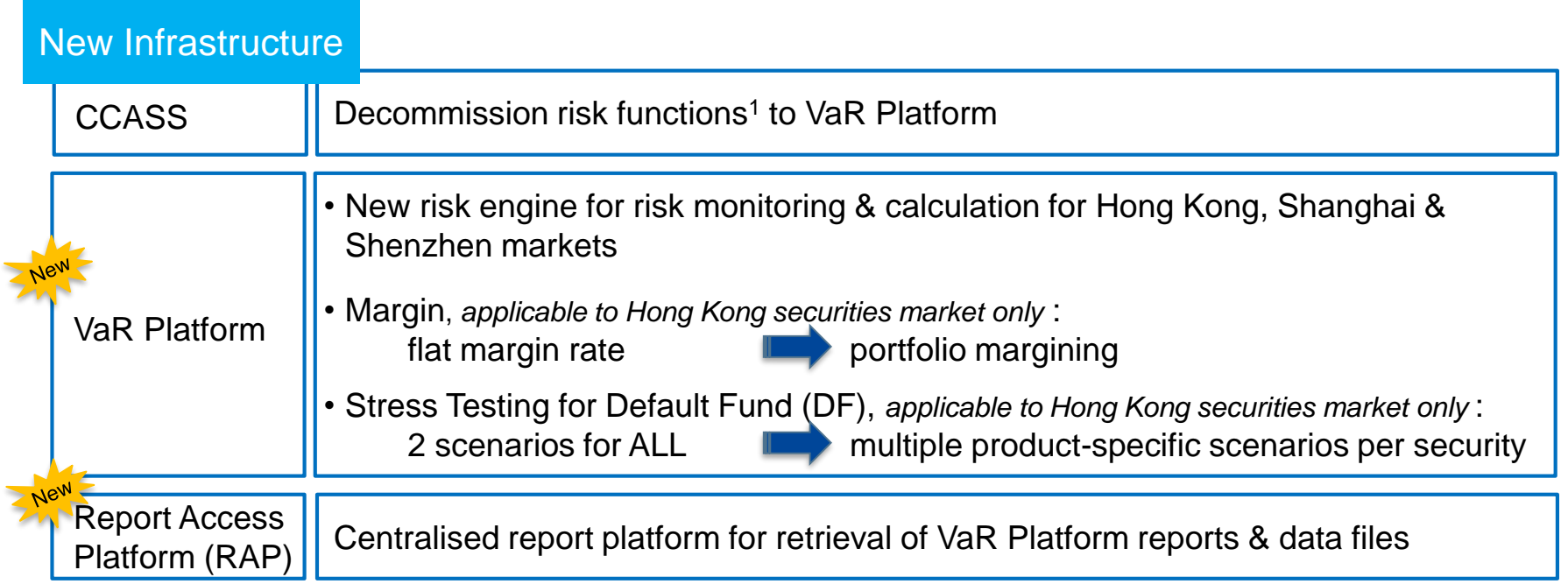

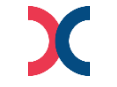

Noted: 1. Including margin, marks and stress testing calculation and relevant reporting.

#### **02 | Operational Difference between CCASS and VaR Platform**

**Upon Official Launch, on 13 Jun 2022,** the new risk model will be in place, VaR Platform will takeover the risk monitoring & processing from CCASS.

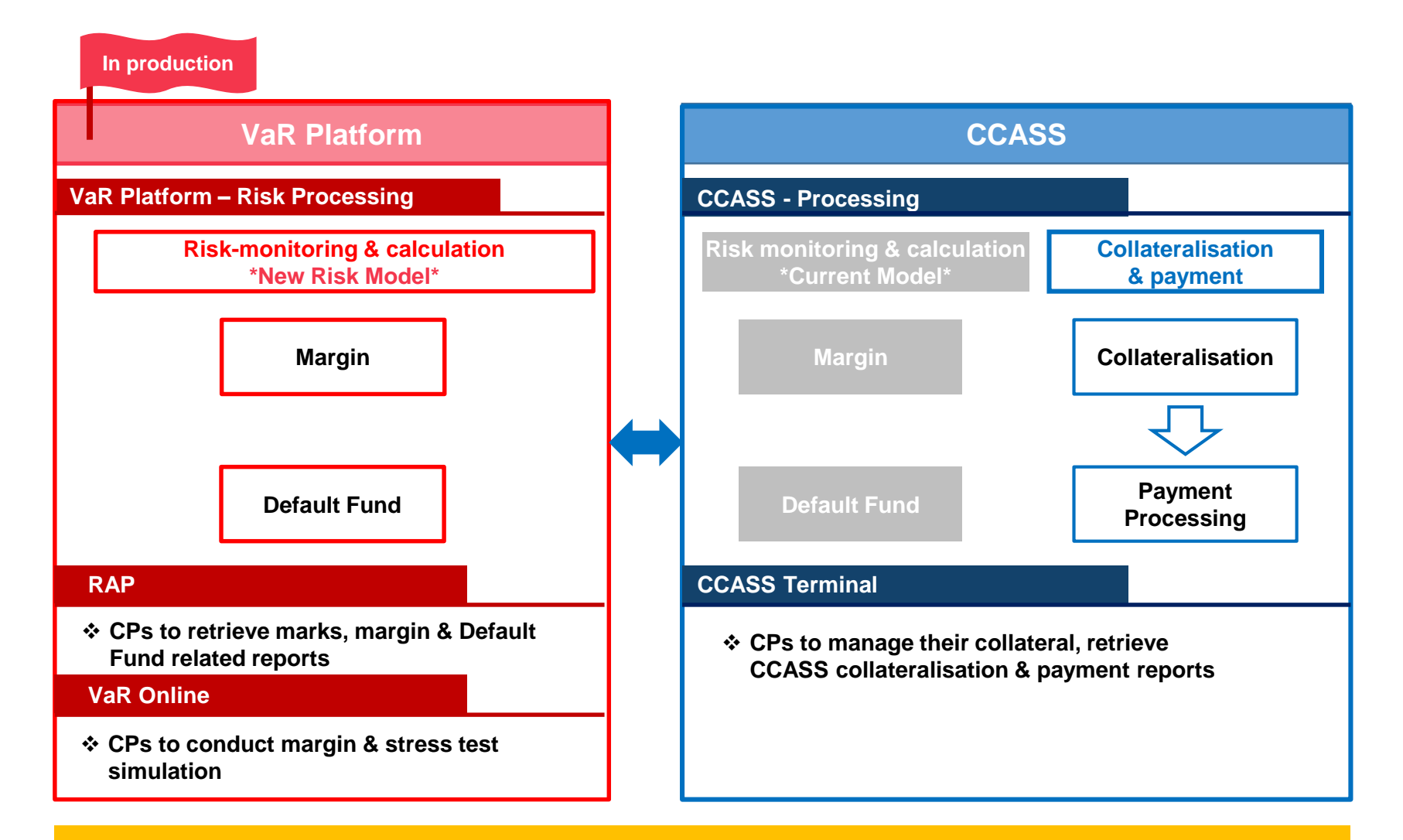

**CPs should refer to CCASS reports for the actual risk obligation payments**

#### **02 | Operational Difference between CCASS and VaR Platform**

#### **RAP**

- Adopts Secure Shell (SSH) public-key authentication, key renewal every 2 years
- Secure file transfer protocol (SFTP) facility installed at RAP client workstations
- Reports & data files are in csv format available for 10 calendar days

#### **VaR Online**

- Browser based (Google Chrome version 100.0.4896.88)
- 2-Factor Authentication:
	- 1. self-defined password
	- 2. One Time Password (OTP)
- NO Broadcast Messages
	- reports & margin requirements

#### **CCASS**

- Download reports / data files directly via **CCASS**
- Access with Smartcard & PIN
- Reports in txt format, data image in fixed length, only available for 3 settlement days

• Browser based (MS Edge) *\*\*\* NO longer support Internet Explorer (IE) 11*

*from 1 June 2022 onward \*\*\**

- Access with Smartcard & PIN
- Broadcast Messages
	- $\checkmark$  report availability
	- Margin requirements projection

- **Margin**
- **Default Fund**
- **Northbound (CCCP Only)**
- **Changes to CCASS Reports & Functions**
- **VaR Reports via RAP & VaR Online**

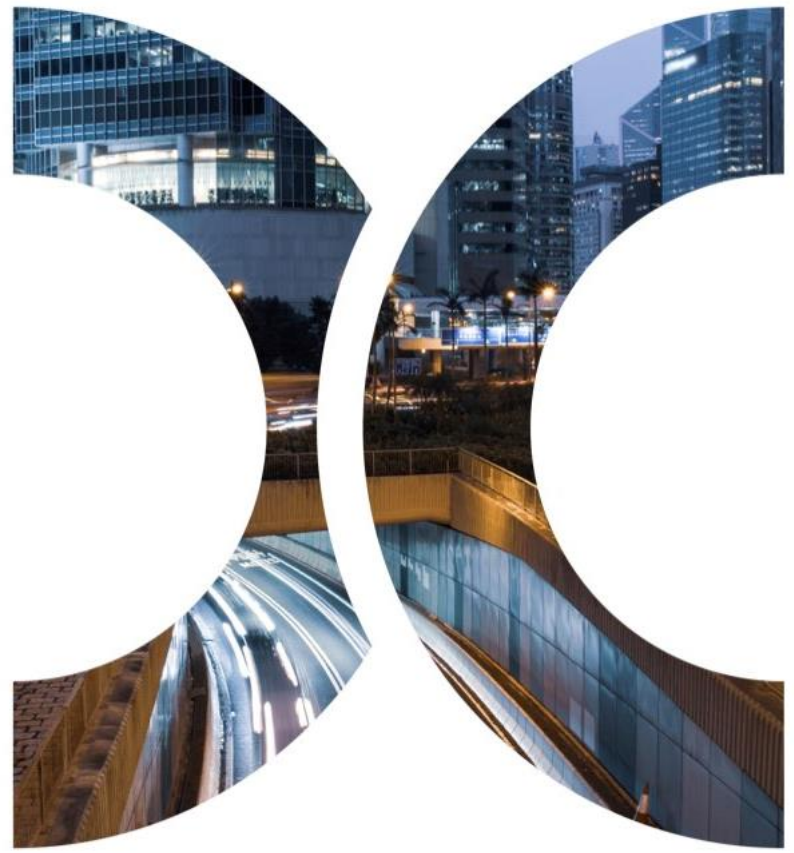

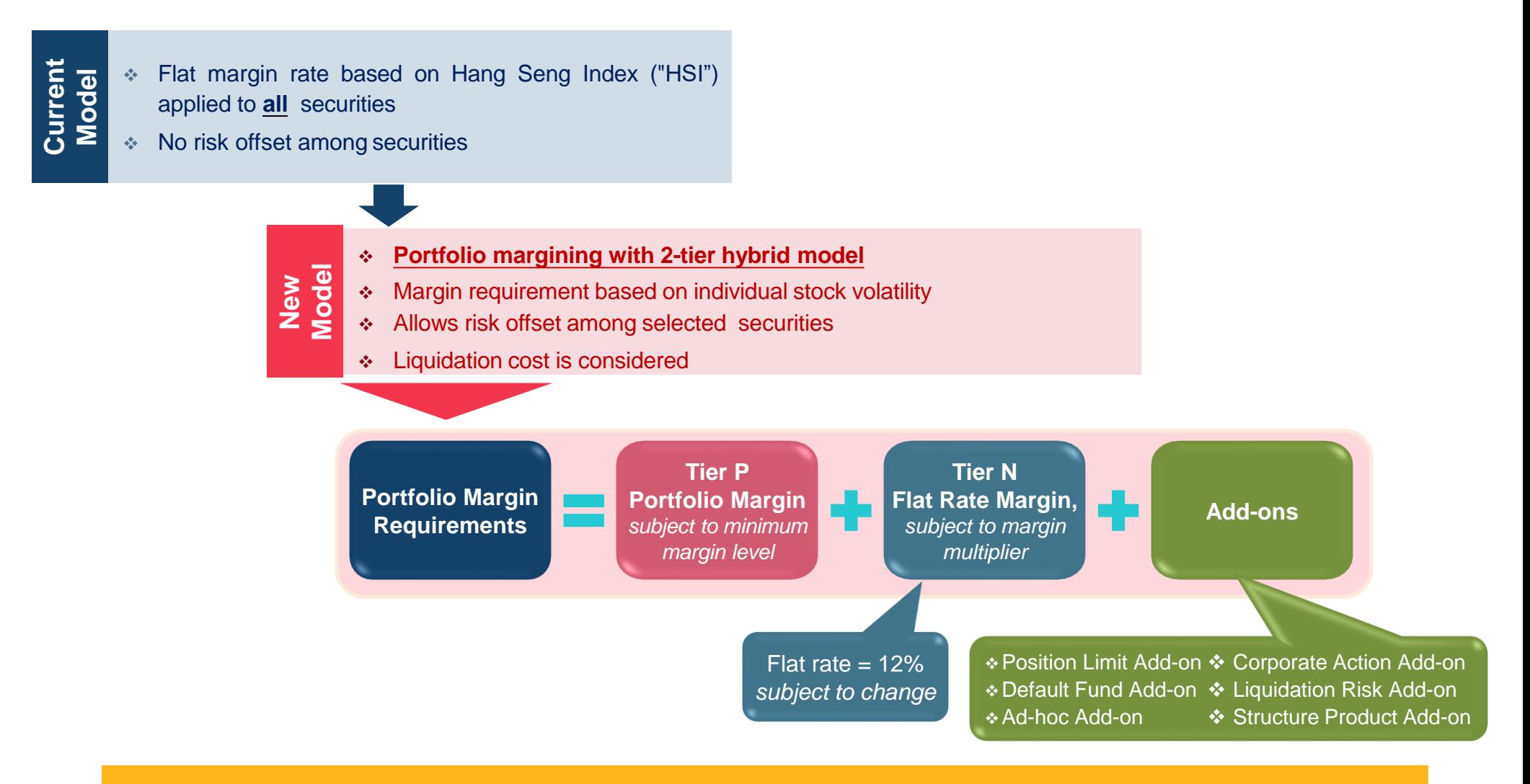

CPs should refer to the VaR Platform & CCASS reports for the up-to-date margin rates & margin multiplier

|                                                        | $\mathbf{0}$<br><b>Daily Schedule</b><br><b>HP</b>                                                                                           | - Marks and Margin Requirement for Hong Kong Market<br>09:00<br>11:00                                | 14:00                                                           | 15:00                                                                                                    | 16:00<br>17:00                                                                      | 20:00<br>21:00                                             |
|--------------------------------------------------------|----------------------------------------------------------------------------------------------------|----------------------------------------------------------------------------------------------------|-----------------------------------------------------------------|----------------------------------------------------------------------------------------------------|-------------------------------------------------------------------------------------|------------------------------------------------------------|
|                                                        | <b>Margin</b>                                                                                                    | 11:00-11:30<br>Intra-day marks <sup>1</sup><br>process                                               | 14:00-14:30<br>Intra-day marks &<br>margin <sup>1</sup> process | 15:00-15:30<br>1 <sup>st</sup> End-of-day<br>marks & margin<br>estimation process                                                                                                    | $16:45-17:15$<br>2 <sup>nd</sup> End-of-day<br>marks & margin<br>estimation process | 20:30-21:00<br><b>End-of-day marks</b><br>& margin process |
|                                                        |                                                                                                    | <b>Current Model</b>                                                                                 |                                                                 | <b>New Risk Model</b>                                                                                                    |                                                                                     |                                                            |
|                                                        | <b>Currency of marks &amp;</b>                                                                                                    | Shows the original trading currency (e.g.                                                            |                                                                 | ♦ Converted to HKD equivalent                                                                                                    |                                                                                     |                                                            |
| margin requirement and<br>payment obligation           |                                                                                                    | HKD/ CNY/ USD)                                                                                       |                                                                 | <preferred all="" and<br="" cps="" currency="" marks="" selected="" settle="" settlement="" single="" that="" their="" to="">margin requirements remain unchanged&gt;</preferred>                                                                                                    |                                                                                     |                                                            |
| <b>Day-end Marks &amp; Margin</b><br><b>Estimation</b> |                                                                                                    | Day-end marks & margin estimation via<br><b>CCASS Broadcast Messages</b>                             |                                                                 | Day-end marks & margin estimation shifted to VaR report - MTM and Margin<br>Requirement Report (RMAMR01, RMAMR03) available at around 15:30 and 17:15                                                                                                    |                                                                                     |                                                            |
|                                                        | <b>Margin Multiplier</b><br>← HKSCC to provide the margin multiplier<br>(Tier N - flat rate margin)<br>information to CPs via emails/letters |                                                                                                    |                                                                 | ↓ Refer to VaR Platform report "Daily Participant Margin Multiplier Report" (DWH0081C)<br>↑ Flat Rate margin multiplier will take effect on 2 <sup>nd</sup> business day after the review date;<br>while the report will be available for retrieval via RAP on next business day<br>For example, for Flat Rate margin multiplier to be effective on official launch date, 13 June<br>2022, CPs should refer to the report retrieved from date folder 10 June 2022.<br>*** On the report: Review Date: 9 June 2022; Effective Date: 13 June 2022*** |                                                                                     |                                                            |
| <b>Cash Prepayment</b><br><b>Arrangement</b>           |                                                                                                    | * Margin refund to offset cash prepayment                                                            |                                                                 | NO offsetting of margin refund for cash prepayment<br>*** CPs who have setup CPI should note ***<br>When projecting & preparing funding for cash prepayment to be paid on 13 June 2022,<br>ignore the margin amount displayed under section H "Refund of Margin as Part of Cash<br>Prepayment" of Margin Payable Report (CRMMG02) generated on 10 June 2022                                                                                                    |                                                                                     |                                                            |
|                                                        | <b>Cash Collateral</b>                                                                                                    | Excess cash collateral will be released<br>during intra-day, where marks and margin<br>are separated |                                                                 | Excess cash collateral will ONLY be released during end-of-day margin payment<br>CCMS-to-CCASS Cash Transfer function is be obsoleted<br>* "Marks & Margin" requirement will be combined and shown as MARGN instead of<br>'PDMKS' & 'ODMKS' separately under Posting/Collateralisation Result Report<br>(CCMPY01/02)                                                                                                    |                                                                                     |                                                            |
|                                                        | <b>Tolerance Limit</b>                                                                                                    | ↔ HK\$5 million (applicable to Marks only)                                                           |                                                                 | HK\$5 million (available to both Marks and Margin)                                                                                                    |                                                                                     |                                                            |
| <b>Marks Credit Limit</b>                              |                                                                                                    | ❖ Same as DF Basic Contribution                                                                      |                                                                 | $\div$ Not available <sup>2</sup>                                                                                                    |                                                                                     |                                                            |
|                                                        |                                                                                                    | ❖ HK\$5 million                                                                                      |                                                                 |                                                                                                    |                                                                                     |                                                            |

while it will be called at 14:00 when it is a CCASS settlement day. 2. Enhance default capital adequacy by isolation of DF resources

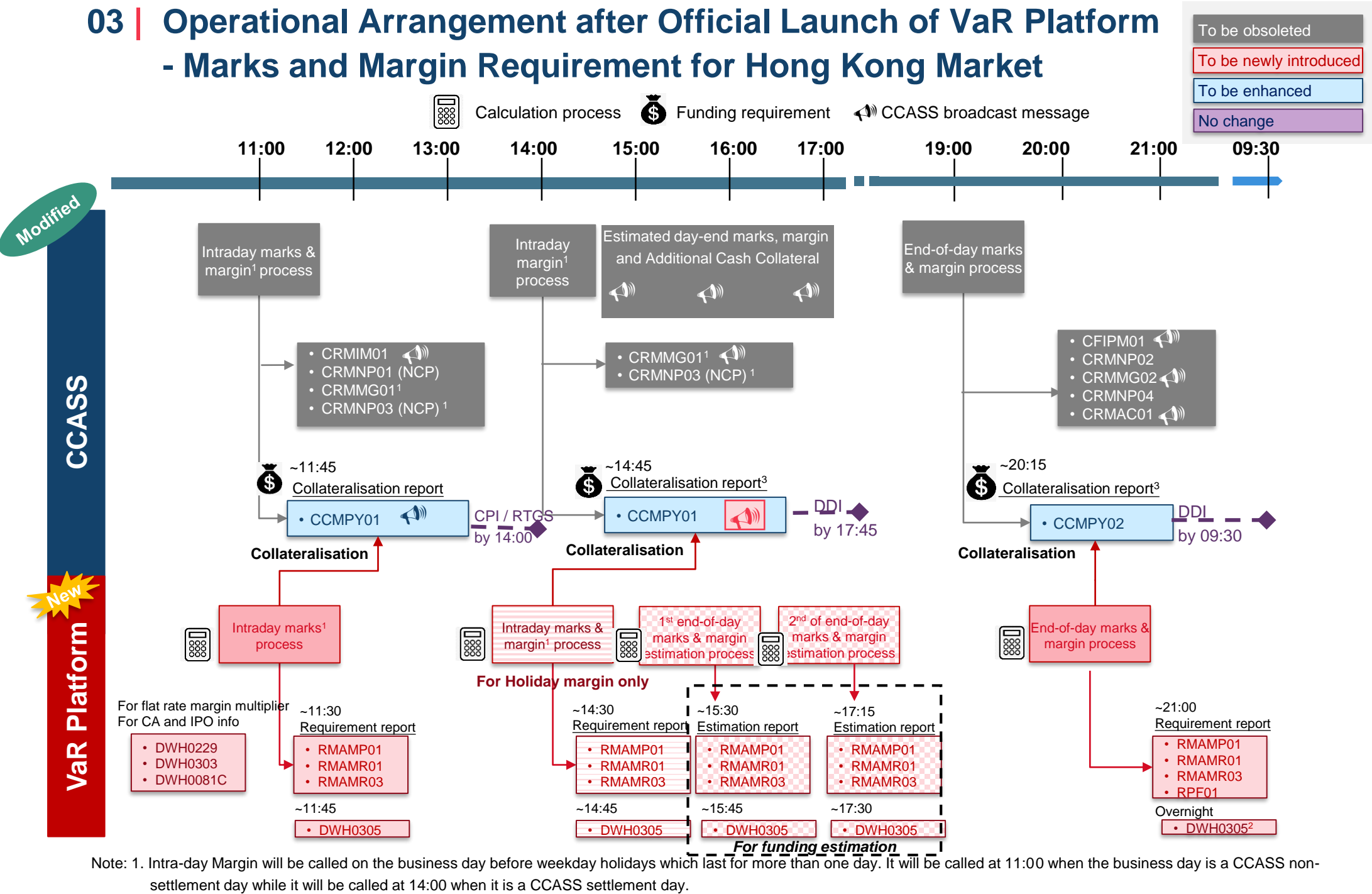

2. End-of-day Series Price Report (DWH0305) will be generated overnight, CPs will be able to retrieve via RAP the next business day, as the operational hour of RAP is from 07:00 - 24:00 on each business day.

3. CPs should refer to collateralisation report for the funding requirement, while refer to Statement of Money Ledger (CSEMA08/CSEMS08) for money movement for marks and margin collected and refunded where applicable.

### **03 | Operational Arrangement after Official Launch of VaR Platform - Default Fund**

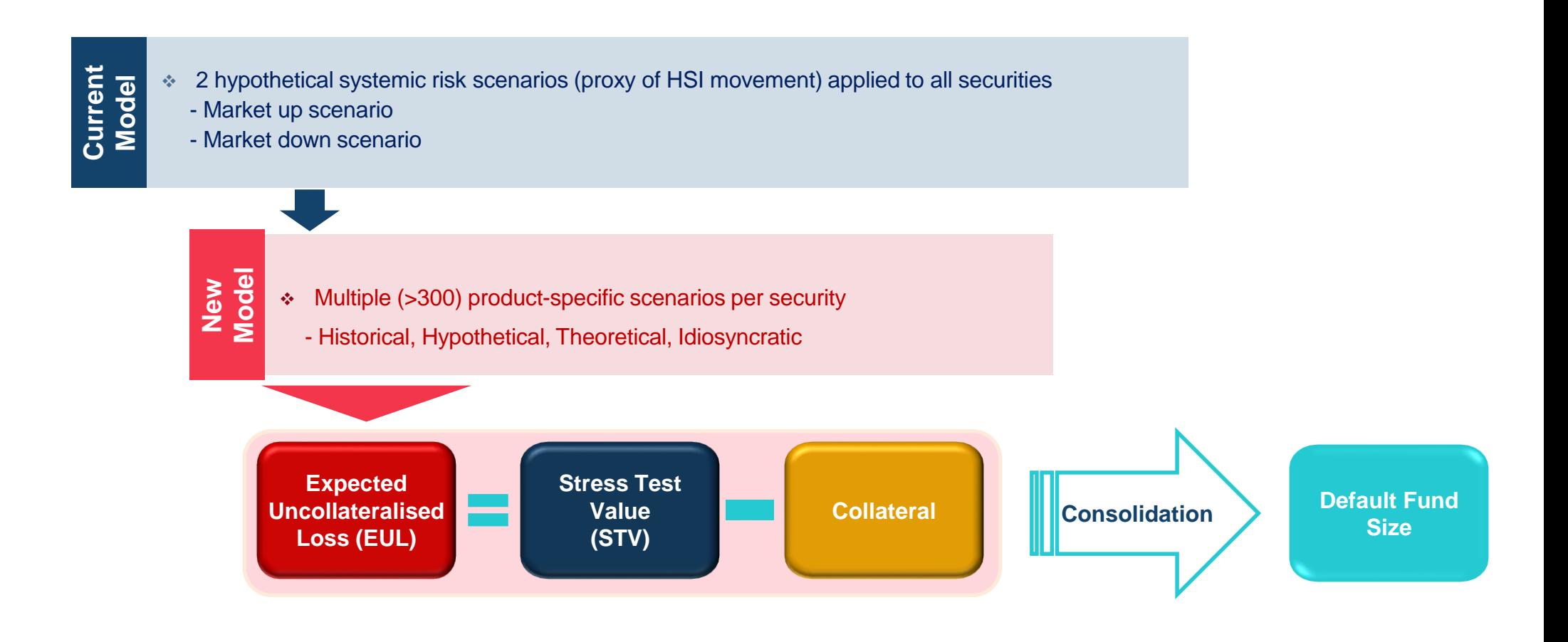

CPs should refer to the VaR Platform & CCASS reports for Default Fund information after the review

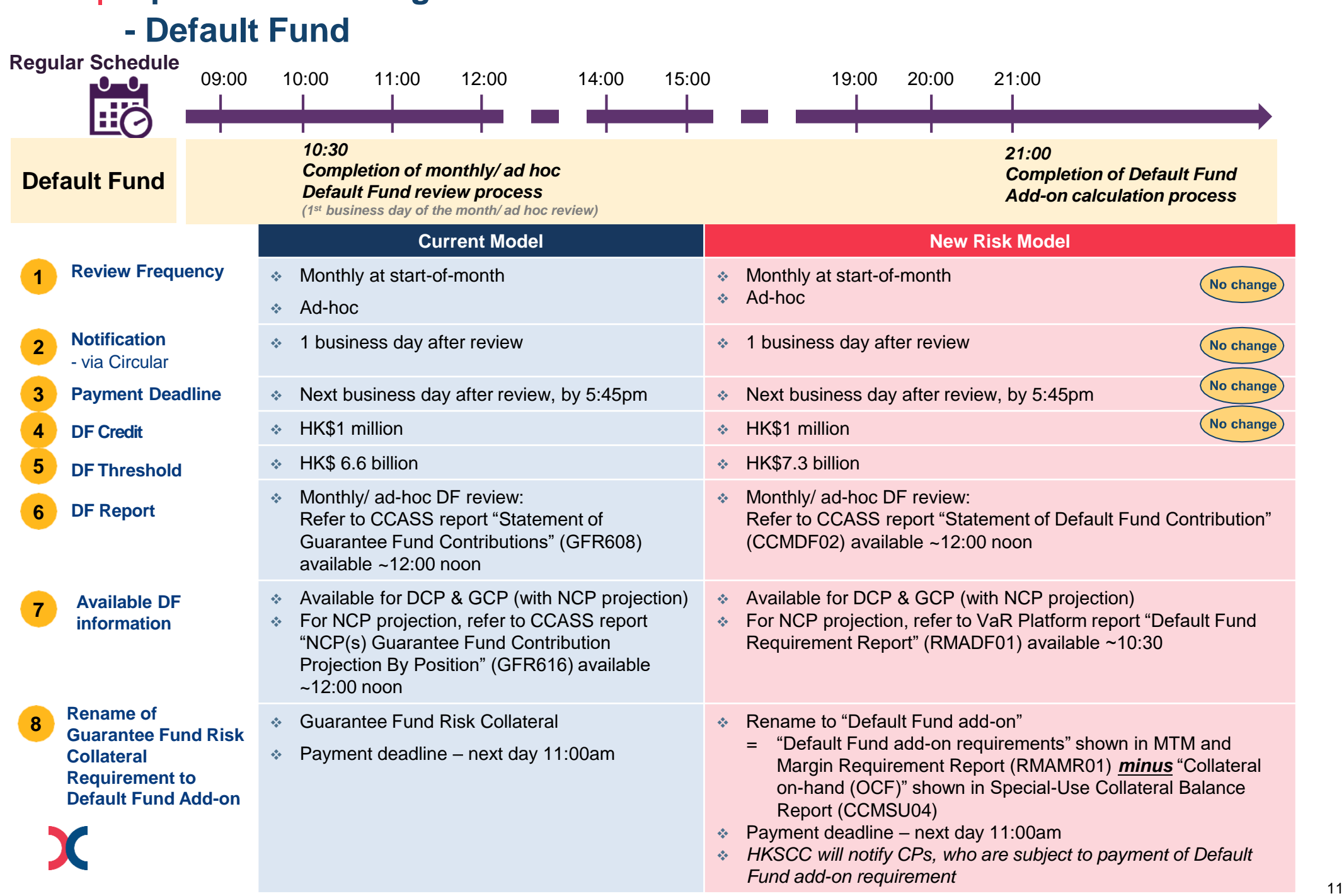

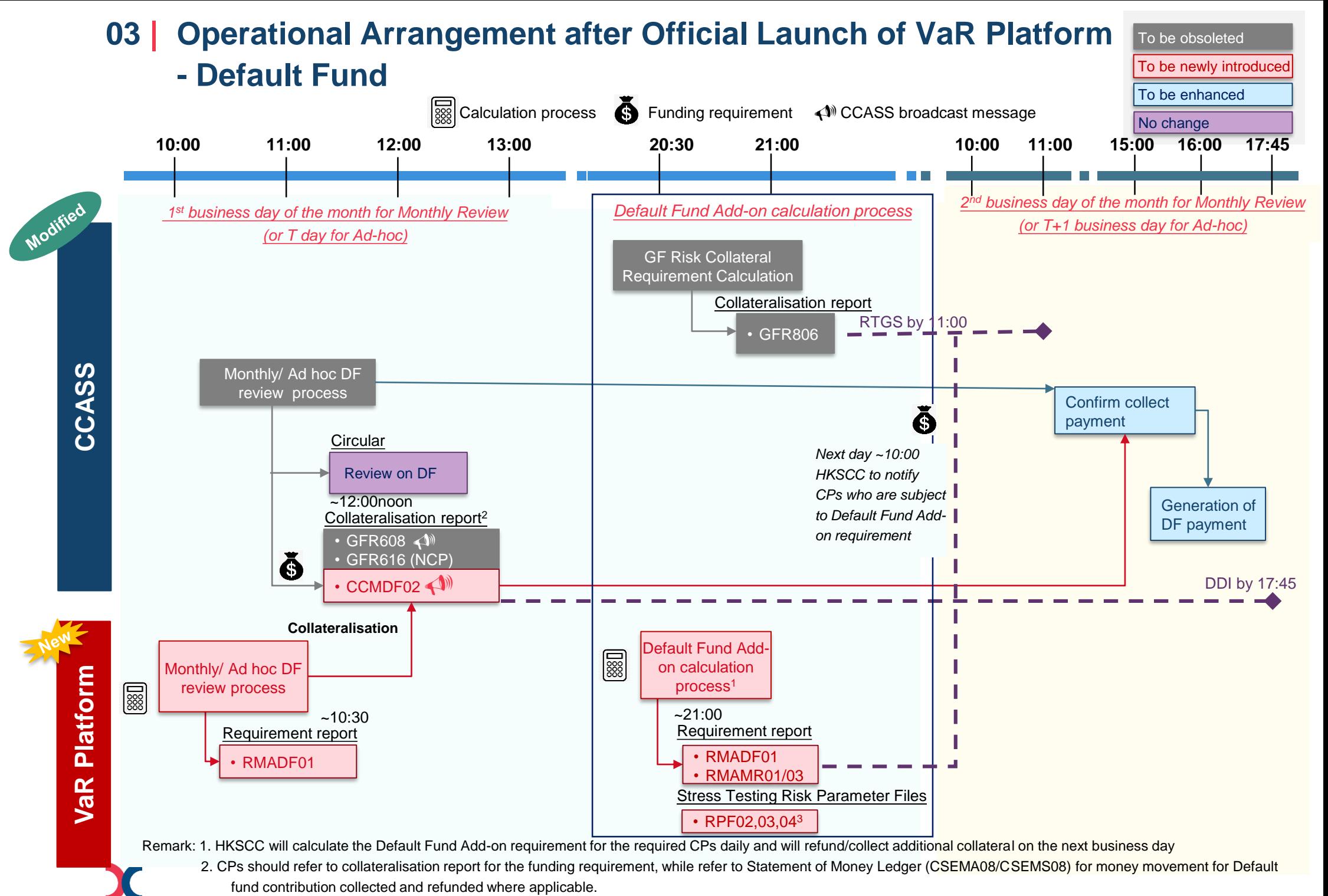

3. Only applicable for CPs who have subscribed for RPF folder. Due to the file size of the RPF, CPs should assess and evaluate the need to upgrade their existing SDNet before subscribing for the new RPF folder. Please refer to section 7 of the [RAP Technical Guide](https://www.hkex.com.hk/Services/Next-Generation-Post-Trade-Programme/-/media/HKEX-Market/Services/Next-Generation-Post-Trade-Programme/NGRM/HKSCC%20Report%20Access%20Platform%20(RAP)%20Technical%20Guide.pdf) for details.

**Regular Schedule**

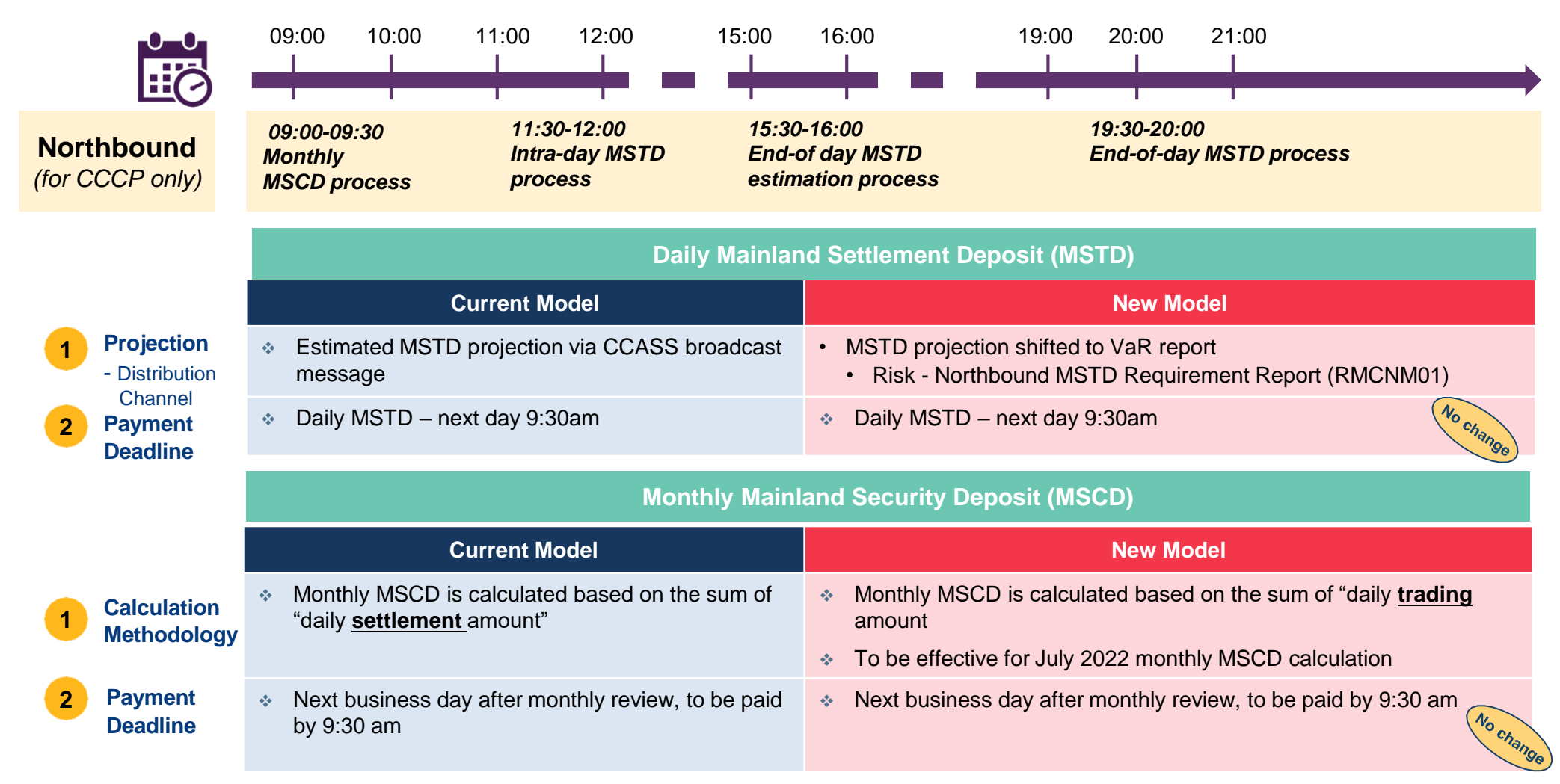

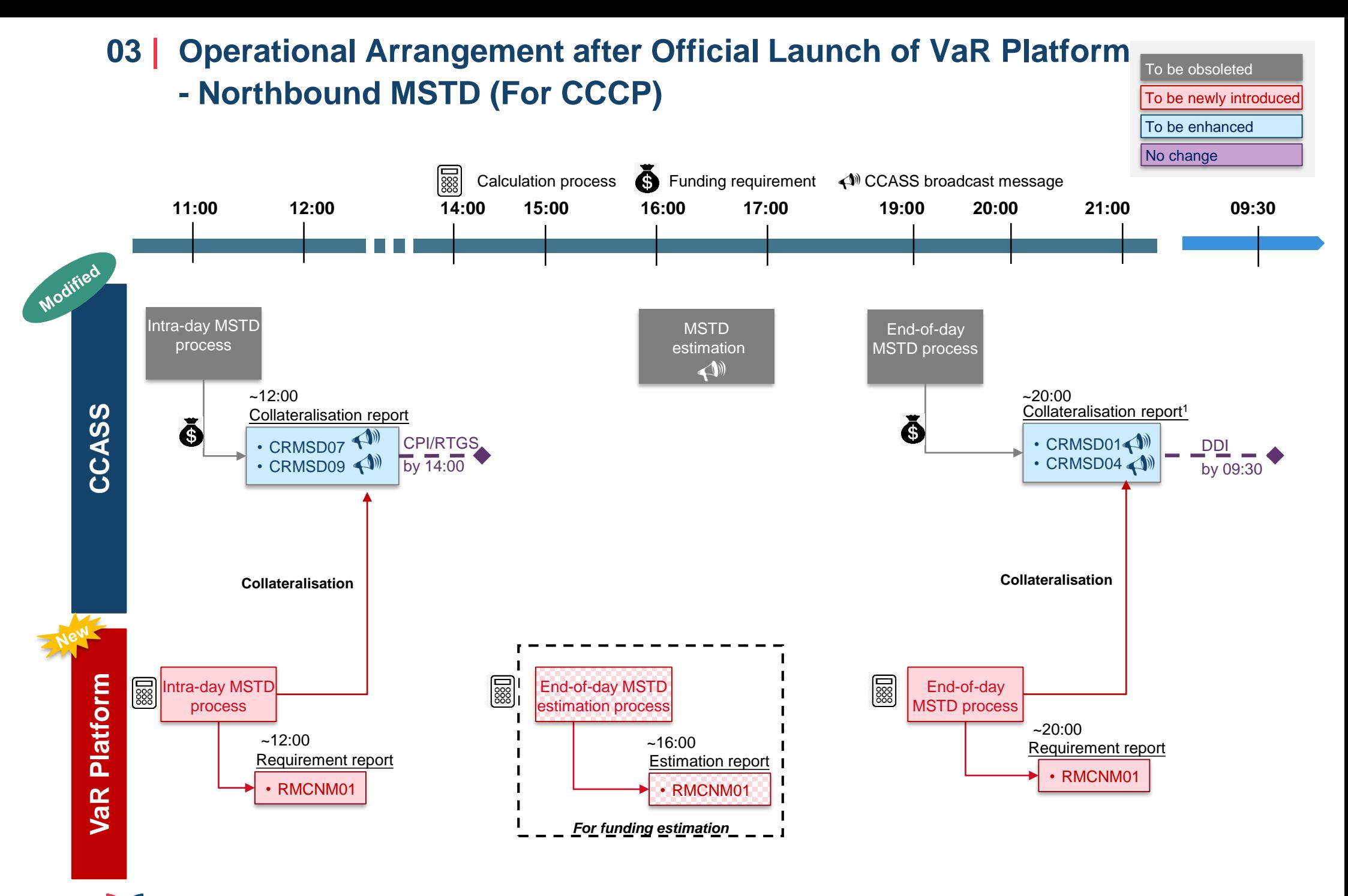

Note: 1. CPs should refer to collateralisation report for the funding requirement, while refer to Statement of Money Ledger (CSEMA08/CSEMS08) for money movement for MSTD collected and refunded where applicable.

![](_page_14_Figure_0.jpeg)

Note: 1. CPs should refer to collateralisation report for the funding requirement, while refer to Statement of Money Ledger (CSEMA08/CSEMS08) for money movement for MSCD collected and refunded where applicable.

### **03 | Operational Arrangement after Official Launch of VaR Platform - Changes to CCASS Reports & Functions**

![](_page_15_Picture_206.jpeg)

Note: 1. Not applicable to "Monthly Interest & Accommodation fee Report – Detail" (CCMIA02).

**- Changes to CCASS Reports & Functions**

![](_page_16_Picture_156.jpeg)

**- Changes to CCASS Reports & Functions**

![](_page_17_Picture_156.jpeg)

### **- Changes to CCASS Reports & Functions**

![](_page_18_Picture_160.jpeg)

![](_page_18_Picture_161.jpeg)

![](_page_18_Picture_162.jpeg)

**- VaR Reports via RAP & VaR Online**

![](_page_19_Picture_171.jpeg)

CPs can make use of VaR Platform Reports (via RAP) & VaR Online for their risk obligation estimation and projection

#### **04 | Pre-launch Preparation**

- **From 30 May 2022 onwards**
- **Cutover connectivity on 12 June 2022 (Sunday)**

![](_page_20_Picture_3.jpeg)

![](_page_21_Picture_0.jpeg)

#### **- overview**

CPs to conduct final verification on your internal operational & system readiness before the official launch on **13 June 2022**.

![](_page_21_Figure_3.jpeg)

## **04 | Pre-launch Preparation (Cont'd)**

#### **Final Verification (30 May 2022 onwards)**

• Full set of VaR Platform reports available to retrieve via RAP, CPs should conduct final check to ensure your responsible operational teams & systems are ready for the launch on **13 June 2022**

![](_page_22_Picture_184.jpeg)

![](_page_22_Picture_185.jpeg)

VaR Platform reports generated during this period is for preparation purpose only, New risk model will only be effective from **13 June 2022** onwards.

## **04 | Pre-launch Preparation (Cont'd)**

#### **Cutover Connectivity Test (12 June 2022, Sunday)**

- *Current network configuration & connection* to CCASS, RAP & VaR Online *remain unchanged* upon Official Launch of VaR Platform
- Subject to CPs internal technical setup, reconfiguration may be required for production connection to RAP & VaR Online, a cutover connectivity test will be held on 12 June 2022, Sunday for CPs to verify their connectivity to CCASS, RAP and VaR Online

![](_page_23_Picture_136.jpeg)

*CPs should note this is a cutover connectivity test, there will be NO report retrieval, online access during the connectivity test. Also, NO support on account unlock for VaR DA or password reset for CCASS DA.*

CPs who wish to conduct cutover connectivity test on 12 June 2022 (Sunday), should register via Client Connect, details to be announced in the upcoming circular in due course.

- **05 | Transition Arrangement during first week of Official Launch**
	- **Margin alignment on 13 June 2022**
	- **Default Fund alignment on 14 & 15 June 2022**

![](_page_24_Picture_3.jpeg)

### **05 | One-off Transition Arrangement during first week of Official Launch**

**- Margin alignment on 13 June 2022**

**Current Model**  $\longrightarrow$  **New Risk Model** *One-off transition*

**WHY** To align the margin requirements when transiting from "current model" to "new risk model", HKSCC will collect the the deficit / release the surplus of margin on the launch day, 13 June 2022 (Monday).

![](_page_25_Figure_5.jpeg)

### **05 | One-off Transition Arrangement during first week of Official Launch**

**- Margin alignment on 13 June 2022**

**Current Flat-Rate Model** Model **New Risk Model** *One-off transition*

![](_page_26_Figure_4.jpeg)

![](_page_26_Picture_94.jpeg)

In case of failure to settle any payment obligations on time, including the one-off transitional arrangement as mentioned above, will constitute an event of default and HKSCC may take default actions against the relevant CPs if it is considered appropriate

![](_page_27_Figure_0.jpeg)

### **05 | One-off Transition Arrangement during first week of Official Launch - Default Fund alignment on 14 & 15 June 2022**

![](_page_28_Figure_1.jpeg)

### **05 | One-off Transition Arrangement during first week of Official Launch**

**- Default Fund alignment on 14 & 15 June 2022**

![](_page_29_Figure_2.jpeg)

# **06 | Summary of upcoming activities**

Following is the holistic view of the planned activities for CPs to prepare for the official launch.

![](_page_30_Figure_2.jpeg)

Current network configuration & connection to CCASS, RAP & VaR Online **remain unchanged** upon Official Launch of VaR Platform

![](_page_30_Picture_4.jpeg)

### **07 | Getting Ready for the Official Launch & Checklist**

![](_page_31_Picture_1.jpeg)

 $\sim$ 

#### **CPs should have already done:**

#### 1. Setup RAP and verified connectivity

- 2. Studied and understood the new operational and payment flows under the new risk model and VaR Platform
- $\Box$ 3. Aware of how to locate the payment obligation information and when to pay the risk obligations
- $\Box$ 4. Modified and verified your internal system processes and operational flows, if applicable

#### **Check List before 13 June 2022**

 $\Box$ 

 $\Box$ 

 $\Box$ 

 $\Box$ 

 $\Box$ 

H

- 1. Do you know VaR Platform and new risk model will be effective on **13 June 2022** ?
- 2. Have you set up standing instructions to settle intra-day risk payment by CHATS Payment Instruction (CPI) with eService AC15<sup>1</sup> with ClientConnect?
- 3. Have you performed final check on your internal system processes; operational flow as well as funding preparation for the launch of VaR Platform and effective of new risk model from **13 June 2022** onwards?

#### **Technical Readiness**

- 4. Do you know the current network setting and configuration for CCASS, RAP and/or VaR Online connection **remain unchanged** upon the official launch of VaR Platform (13 June 2022, Monday)?
- 5. Do you need to re-configure your internal network for RAP or VaR Online connection from development state to production state ? If so, have you register for the cutover connectivity verification session on 12 June (Sunday)?

#### **Operational Readiness**

- 6. Have you ensure your operational / risk management personnel familiarise with the operational arrangement with VaR Platform and new risk model?
- $\Box$ 7. Have you study the VaR Platform Official Launch Information Package and make necessary preparation ?
- $\blacksquare$ 8. Have you ensure your responsible personnel understand the margin and Default Fund alignment arrangement during the first 3 days upon the effective of new risk model, i.e. 13 to 15 June 2022?
	- 9. Do you know the information of day-end marks and margin requirement estimation, and day-end MSTD requirement estimation have been shifted to VaR reports, instead of enquiring CCASS Broadcast Messages?

![](_page_31_Picture_19.jpeg)

32 Note : 1. eService AC15 would takes 1 to 2 weeks to be effective. For CPs yet to setup CPI with their designated banks (DB), please do setup CPI with DB first; then submit & complete eService AC 12; before submitting eService AC15. Usually DB needs 3 to 4 weeks to setup CPI

### **07 | Getting Ready for the Official Launch & Checklist**

![](_page_32_Picture_1.jpeg)

 $\Box$ 

 $\Box$ 

 $\Box$ 

 $\Box$ 

#### **Check List on 13 June 2022**

- **– 1 st day new risk model & VaR Platform become effective**
	- 1. Have you arranged responsible personnel to ensure your modified operational & system processes are in place and ready for the new risk model as well as VaR Platform ?

#### **One-off Margin Alignment - payment**

- 2. Have you arranged to download CCASS report "Posting / Collateralisation Result Report" (CCMPY01) at around *11:45* for the **actual payment obligation** of marks and margin alignment (if any) ?
- 3. Have you arranged to preparing funding and ensure the **actual payment obligation** can be completed *by 14:00* ?
- *4. Are you aware that in case of any failure to settle any payment obligations on time, including those for one-off transitional arrangement, i.e. Margin, will constitute an event of default and HKSCC may take default actions against the relevant CPs if it is considered appropriate?*

![](_page_32_Picture_9.jpeg)

#### **Check List on 14 & 15 June 2022 – 2 nd & 3rd days with Default Fund Alignment**

#### **Ad hoc Default Fund Review (14 June 2022, Tuesday)**

 $\Box$ 1. Have you arranged to download CCASS report "Statement of Default Fund Contributions" (CCMDF02) at around 12:00 noon, for **the actual payment obligation** of Default Fund contribution ?

#### **One-off Default Fund Alignment - payment (15 June 2022, Wednesday)**

- $\Box$ 2. Have you arranged to prepare funding and ensure the **Default Fund Alignment obligation** can be completed *by 17:45* ?
- $\Box$ *3. Are you aware that in case of any failure to settle any payment obligations on time, including those for one-off transitional arrangement, i.e. Default Fund, will constitute an event of default and HKSCC may take default actions against the relevant CPs if it is considered appropriate?*

### **08 | Information for CPs**

#### *INFORMATION*

The VaR Platform official launch related materials are available on the HKEX website, please visit the website regularly for the latest information:

- *VaR Platform Official Launch Information Package (to be available on 6 June 2022)*
- *[VaR Platform Webcorner](https://www.hkex.com.hk/Services/Platform-Services/VaR-Platform?sc_lang=en)*

#### *CONTACT*

#### **For VaR Platform related enquiries, please contact VaR Platform via:**

- Email: [NG\\_PostTrade@hkex.com.hk](mailto:NG_PostTrade@hkex.com.hk)
- VaR Platform Hotline: 2211 6828 (from 9:00 a.m. to 6:00 p.m. , Mondays to Fridays, excluding public holidays)

![](_page_33_Picture_9.jpeg)

*Starting from 13 June 2022 (Monday), CCASS Hotline will cover enquiries in relation to HKSCC Post Trade functions including that of VaR Platform; while VaR Platform Hotline will be retired from 4 July 2022 (Monday).*

#### **You can contact CCASS Hotline for VaR Platform related enquiries** *(from 13 June 2022 onwards)***:**

- Email: [ClearingPS@hkex.com.hk](mailto:ClearingPS@hkex.com.hk)
- CCASS Hotline: 2979 7111 (from 9:00 a.m. to 6:00 p.m. , Mondays to Fridays, excluding public holidays)

# **Q & A Session**

![](_page_34_Picture_1.jpeg)

![](_page_34_Picture_2.jpeg)

#### **Appendices**

- 01 | Infrastructure under VaR Platform
- 02 | New Risk Model
- 03 | Margin Model
- 04 | Stress Testing for Default Fund ("DF")
- 05 | Daily Operational Schedules
- 06 | List of Impacted CCASS Reports and the Corresponding VaR Platform Reports
- 07 | Normal Day with Holiday Operational Arrangement
- 08 | Contingency Arrangement in case of VaR Platform Failure
- 09 | VaR Online
- 10 | Technical Information RAP & VaR Online
## **Appendix 01 | Infrastructure under VaR Platform**

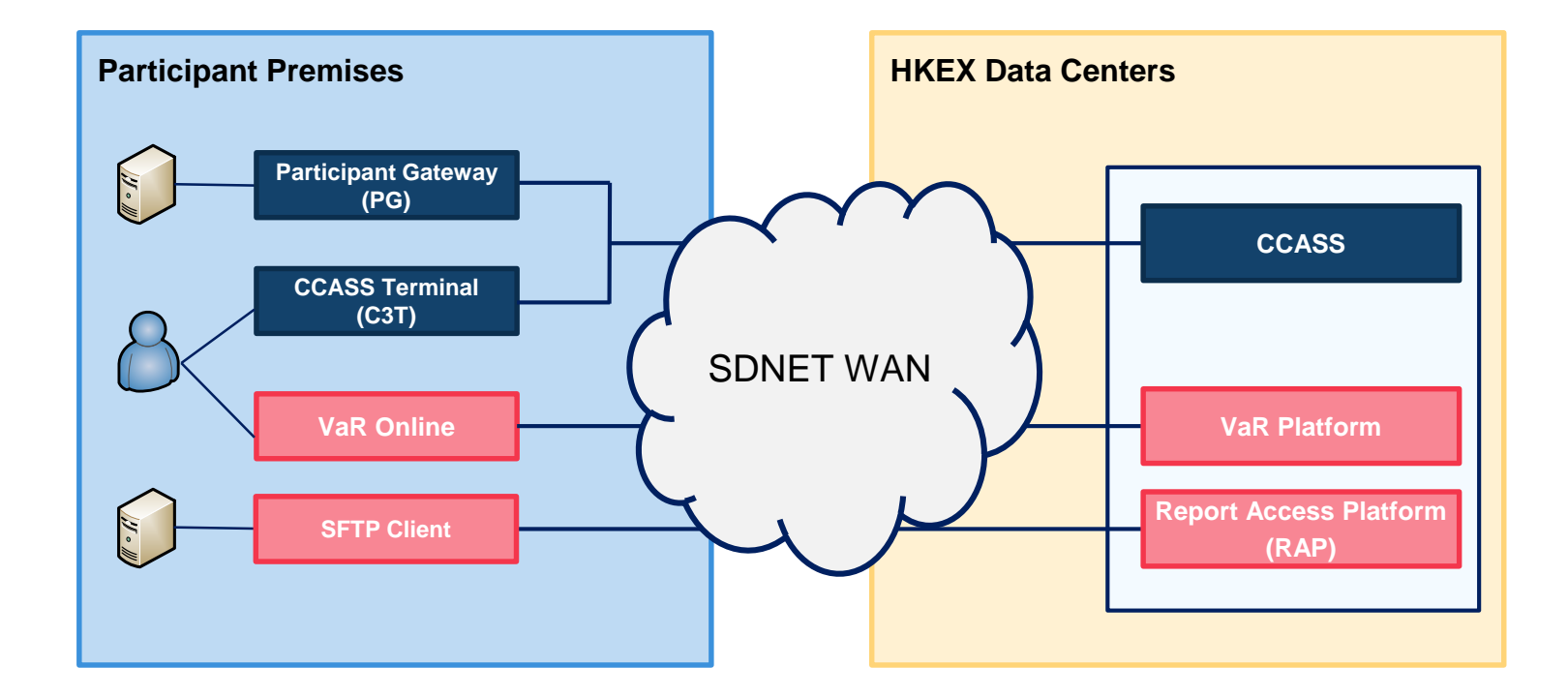

**Existing Setup VaR Platform Setup**

## **Appendix 02 | Overview of New Risk Model**

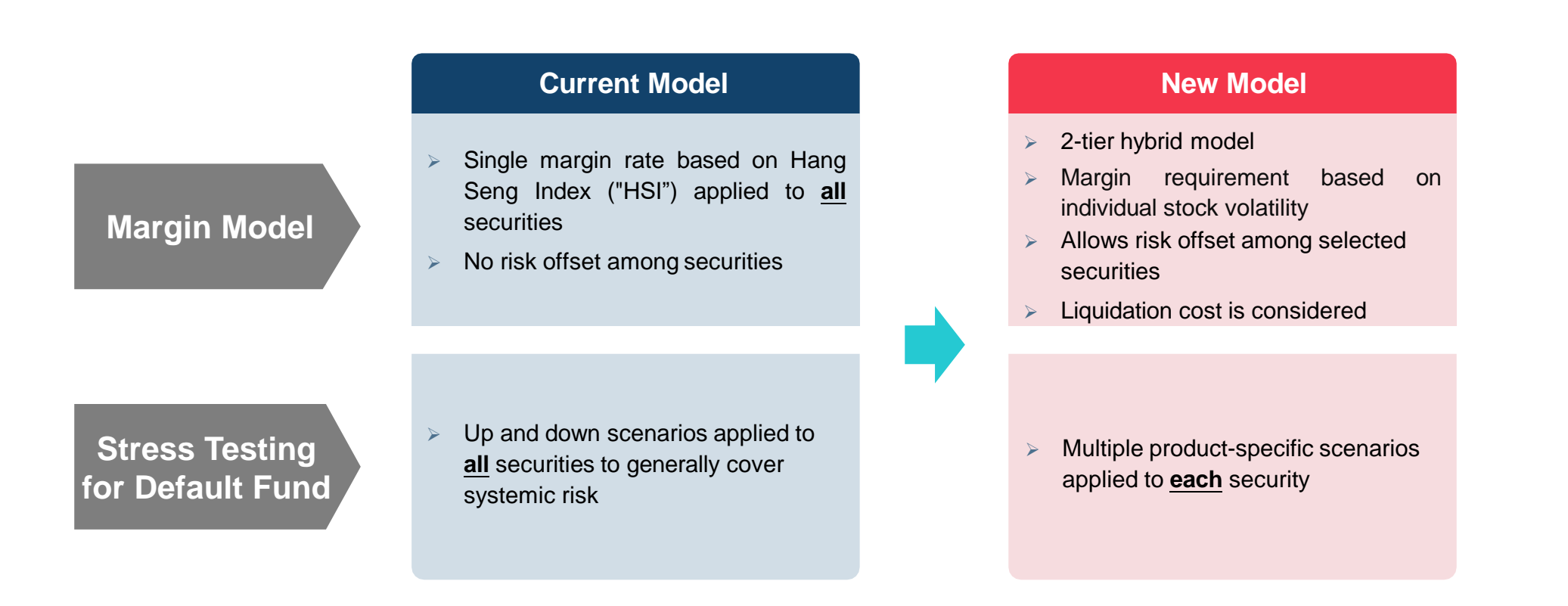

### **HKSCC adopts methodology-centric enhancements in the new model**

## **Appendix 03 | Margin Model**

Portfolio margin requirement

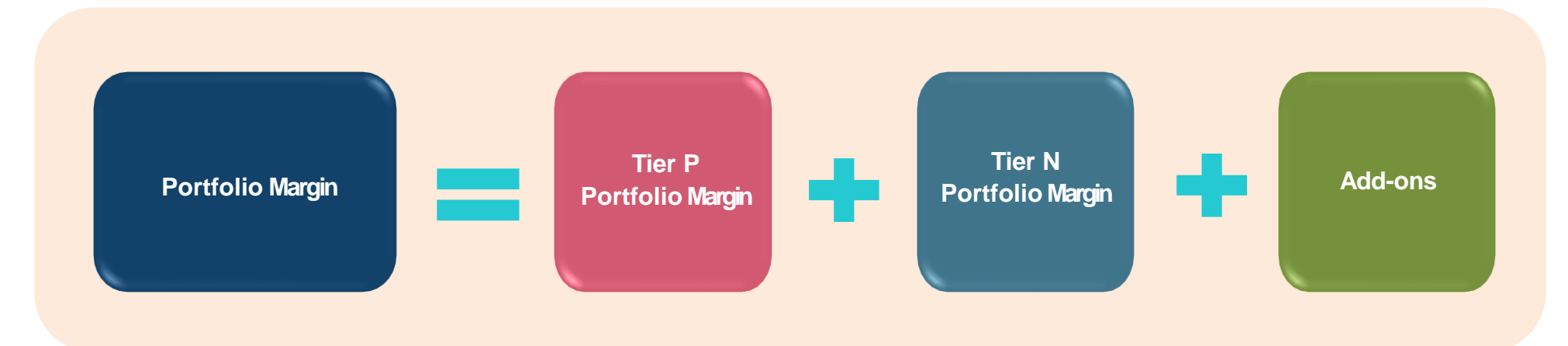

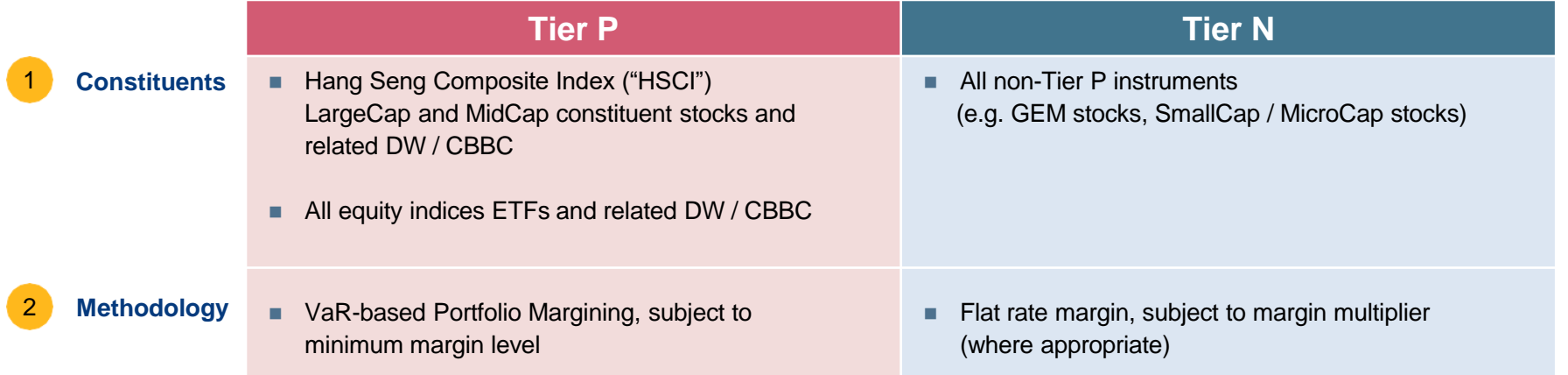

**A hybrid approach consists of portfolio margining (Tier P) and flat rate (Tier N)**

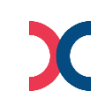

## **Appendix 03 | Margin Model (Cont'd)**

Add-ons

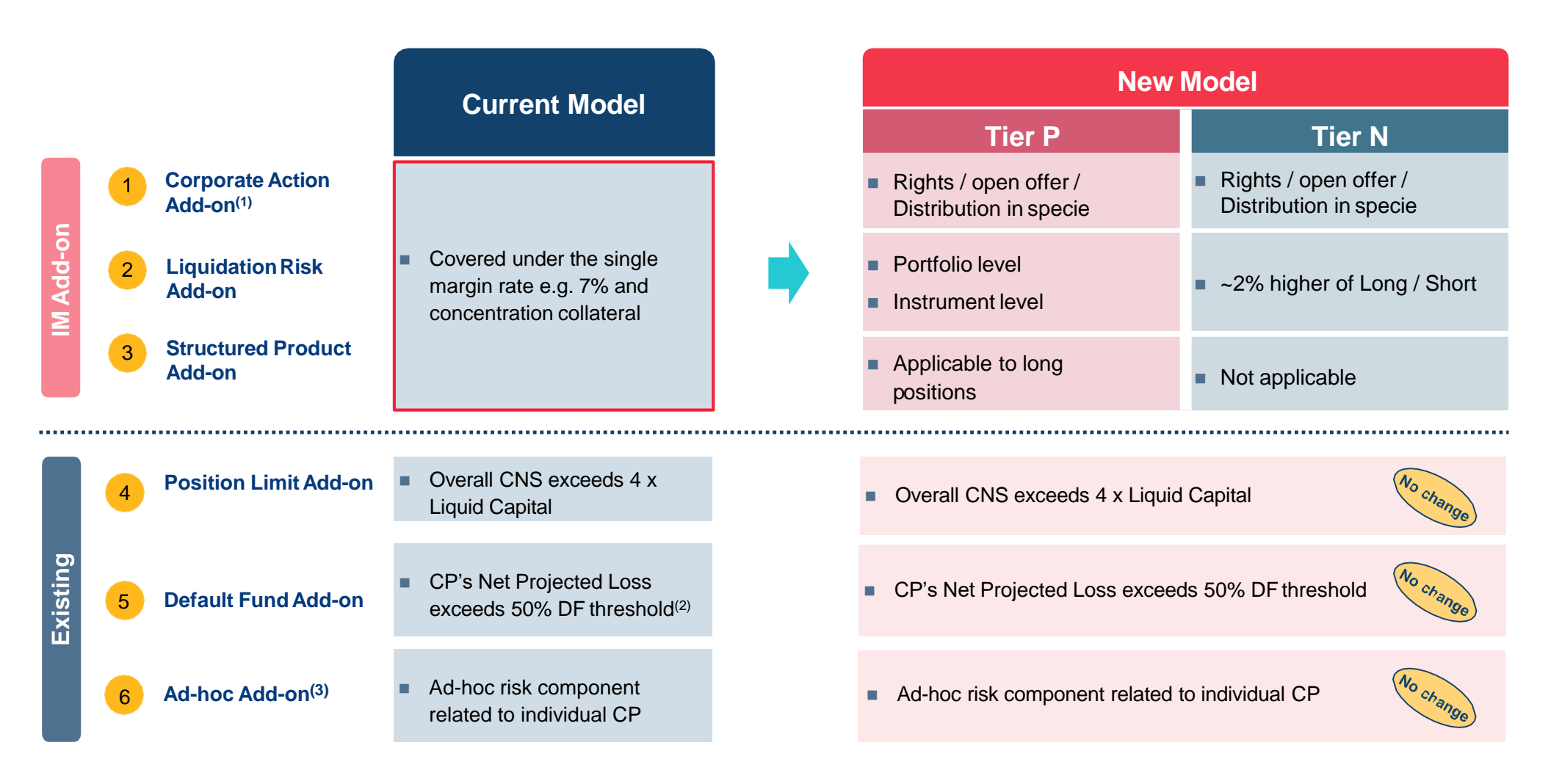

(1) Also known as "Corporate Action Position Margin"

(2) DF Threshold is the maximum DF size(s) prescribed by the clearing house(s) with reference to the highest DF size in the past 10 years, subject to review from time to time.

(3) Also known as "Upfront Cash Collateral"

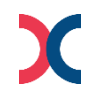

## **Appendix 04 | Stress Testing for Default Fund ("DF")**

DF sizing and allocation

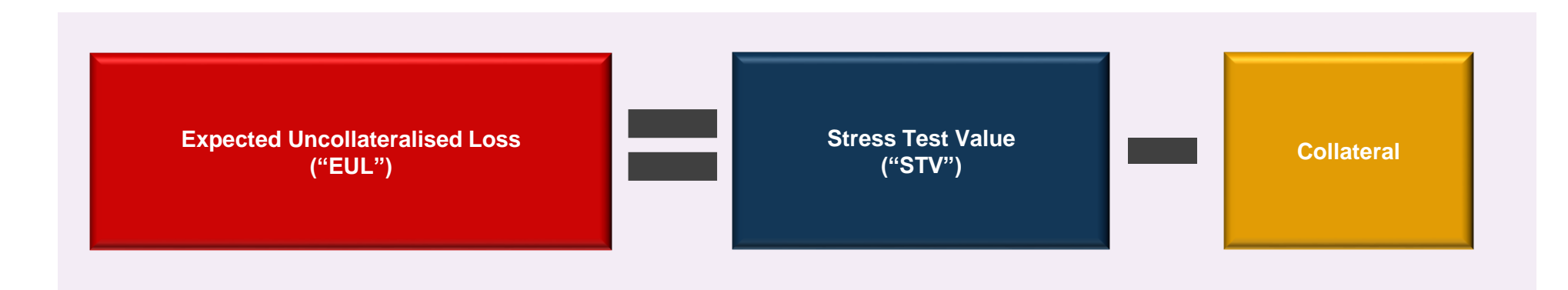

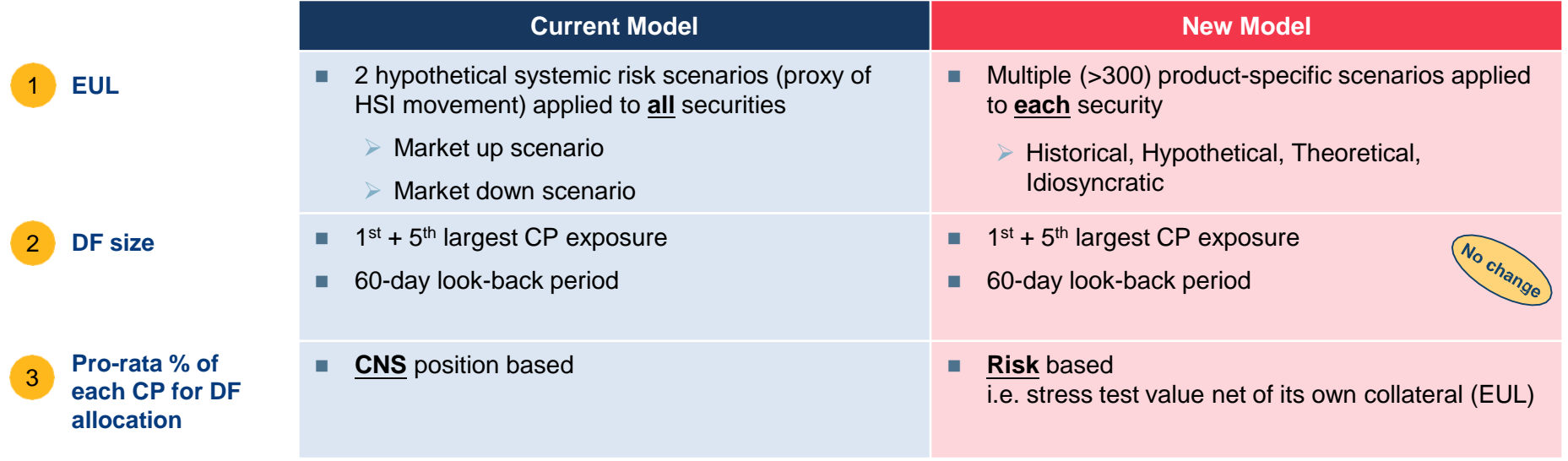

**DF size is determined and allocated based on a more risk based approach in the new model** 

## **Appendix 04 | Stress Testing for Default Fund ("DF") (Cont'd)**

Operation-related arrangements

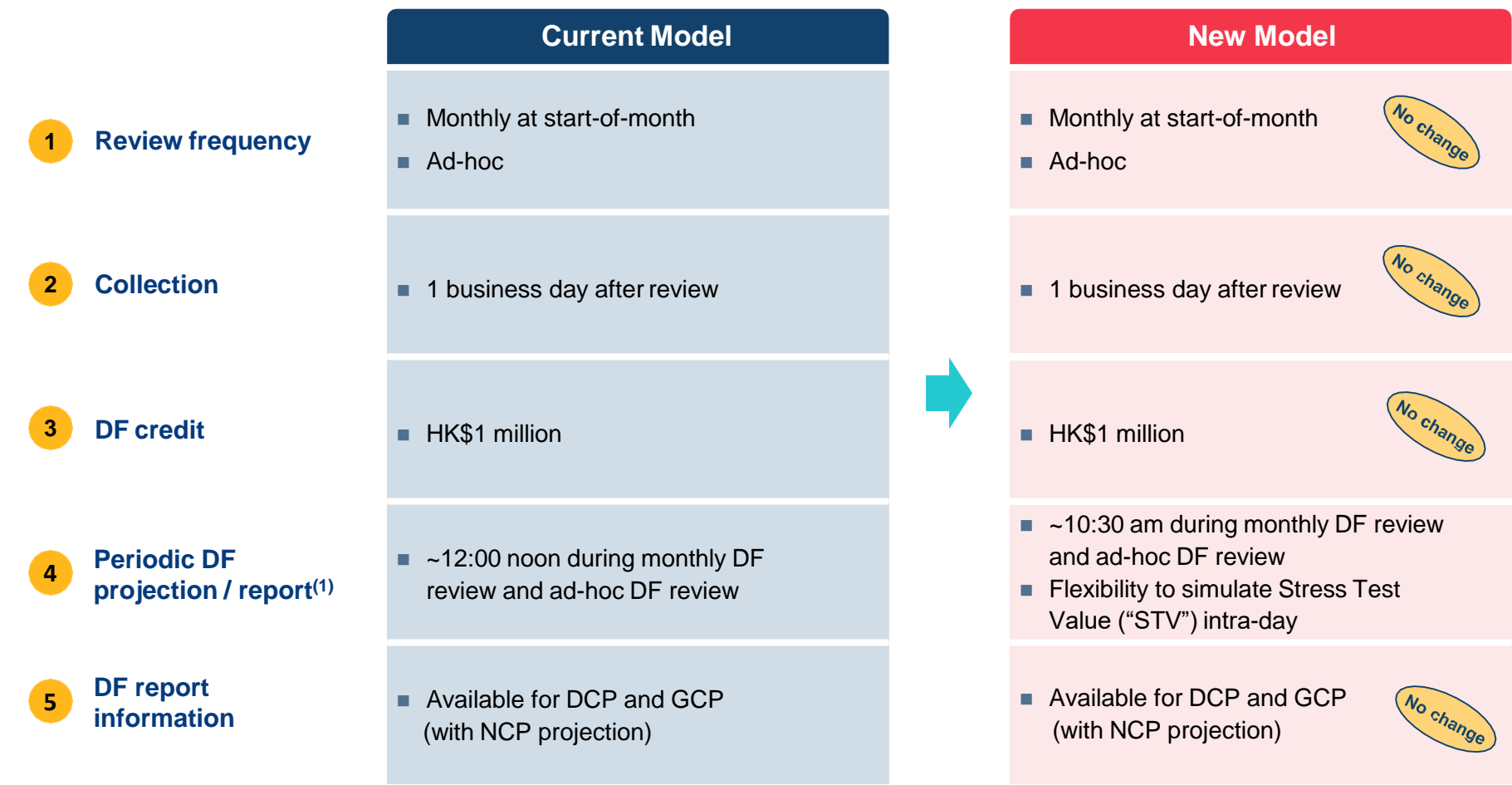

**Most existing operational arrangements remain unchanged in the new model**

(1) Report available time subject to system finalisation

# **Appendix 05 | Daily Operational Schedules**

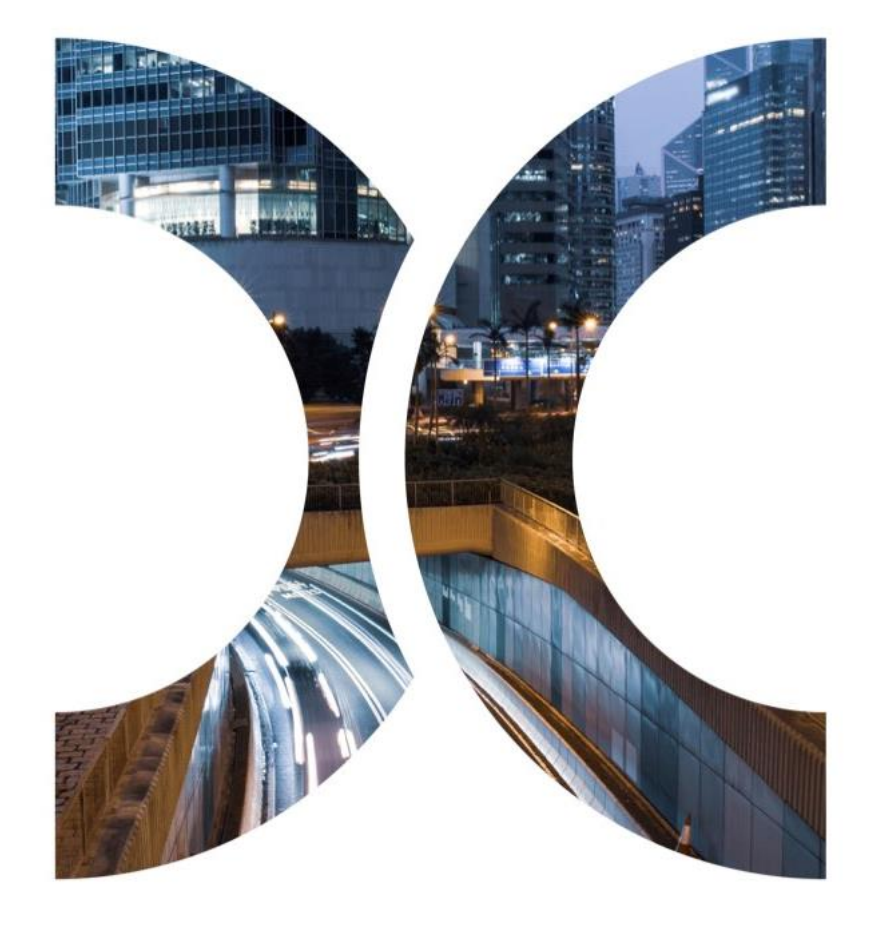

## **Appendix 05 | Daily Operational Schedules - Marks and Margin of Hong Kong Market**

### **Daily Process – Normal Day**

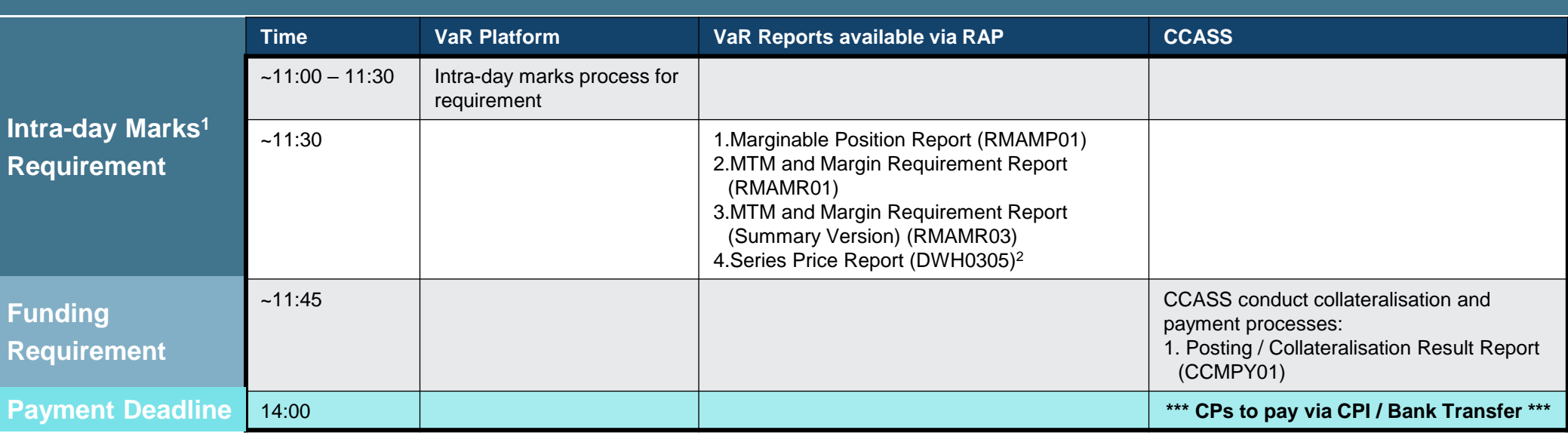

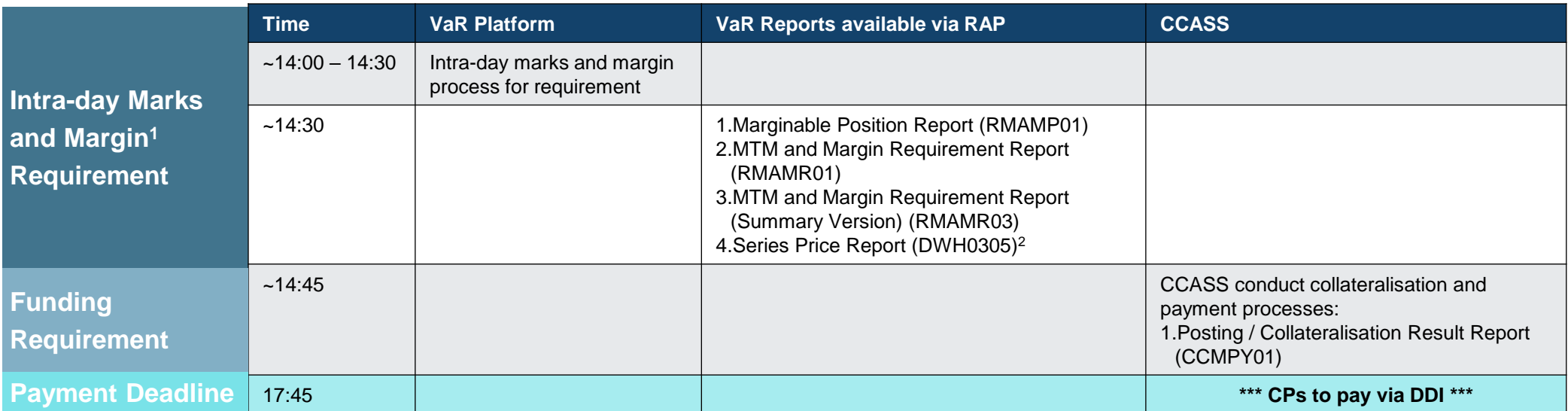

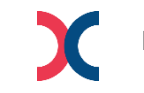

Note: 1. Intra-day Margin will be called on the business day before weekday holidays which last for more than one day. It will be called at 11:00 when the  $a_4$ business day is a CCASS non-settlement day while it will be called at 14:00 when it is a CCASS settlement day.

2. Series Price Report (DWH0305) for intra-day will be generated ~15mins after the availability of margin reports.

## **Appendix 05 | Daily Operational Schedules - Marks and Margin of Hong Kong Market**

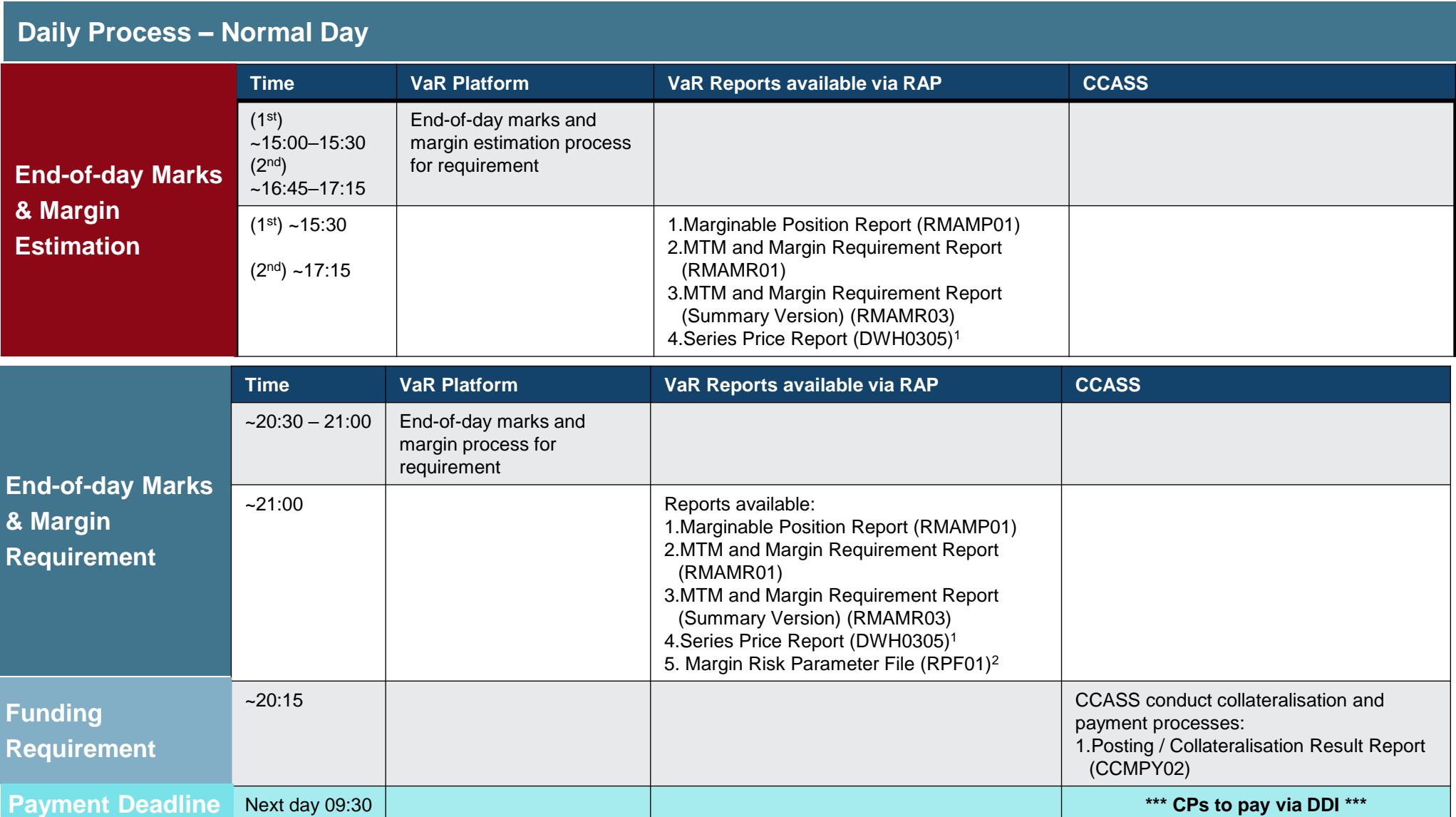

45 Note: 1. Series Price Report (DWH0305) for estimation will be generated ~15mins after the availability of margin reports; while the end-of-day report will be generated overnight and CPs will be able to retrieve via RAP the next business day, as the operational hour of RAP is from 07:00 - 24:00 on each business day. 2. Applicable to CPs who have subscribed for Risk Parameter Files (RPF) folder only.

## **Appendix 05 | Daily Operational Schedules - Default Fund Review**

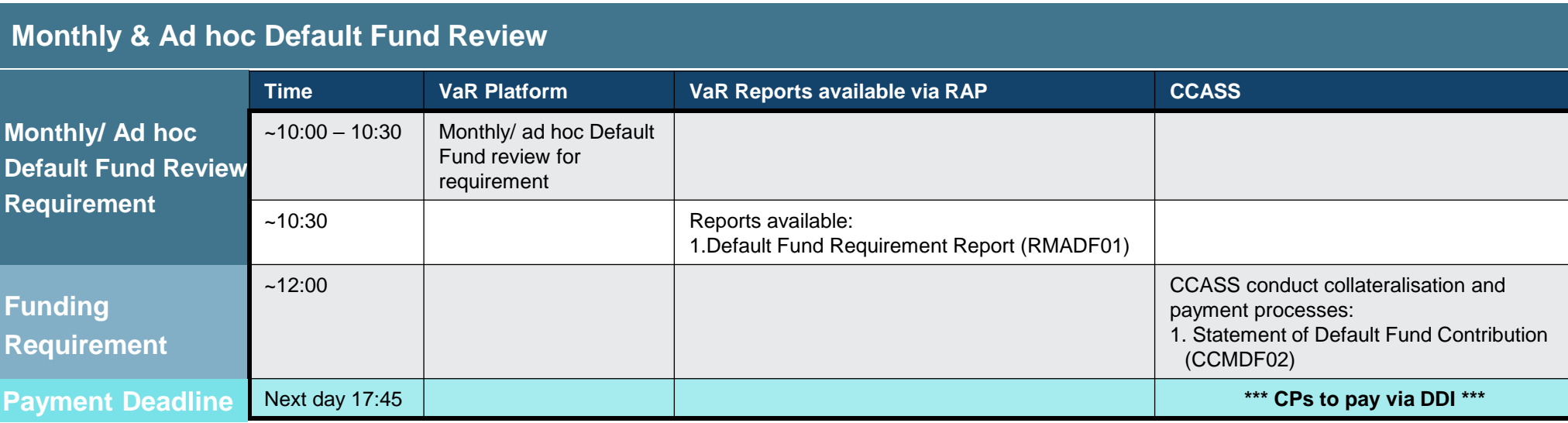

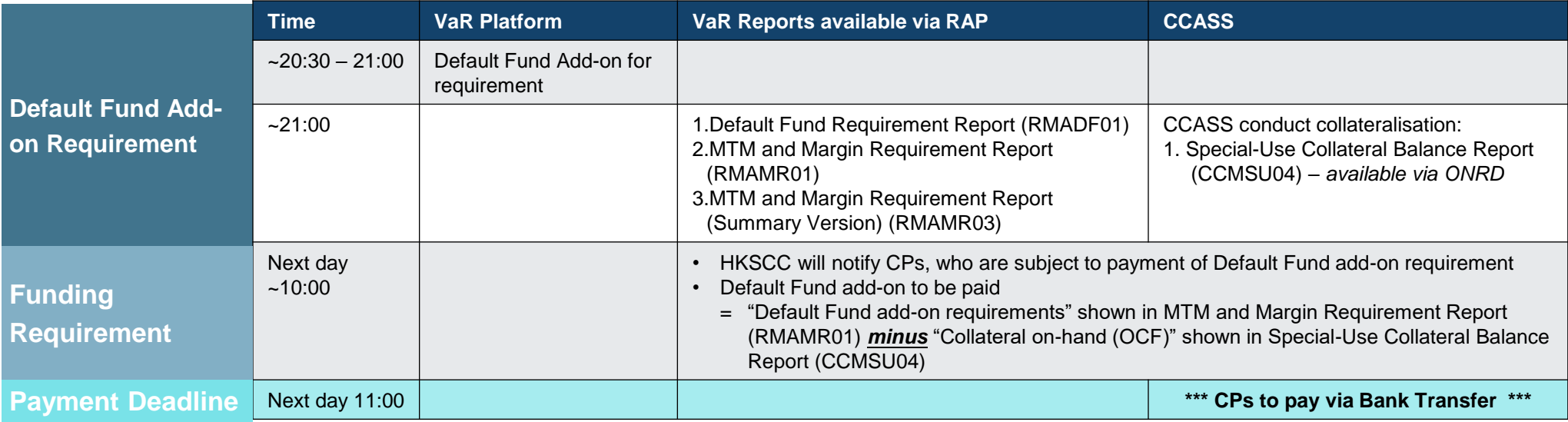

## **Appendix 05 | Daily Operational Schedules - Northbound MSTD (for CCCP only)**

### **Daily Process – Normal Day**

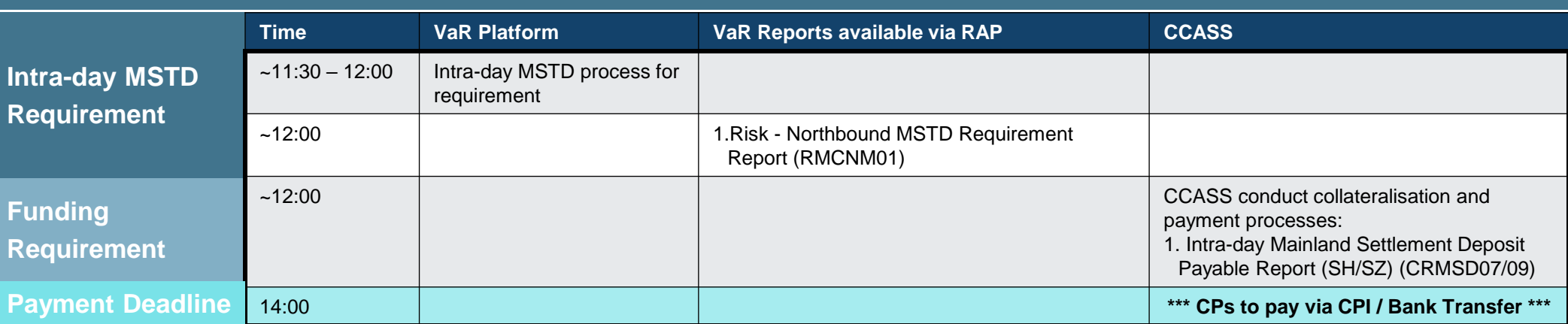

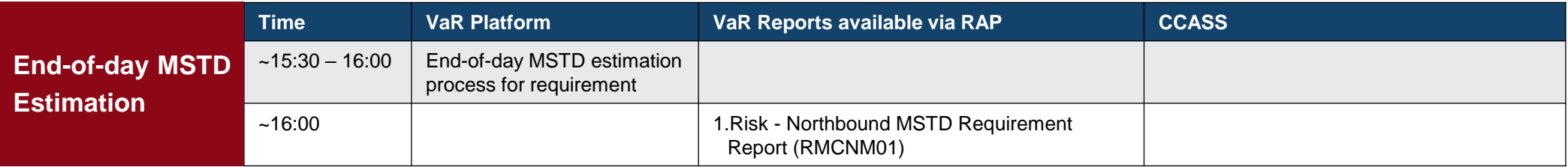

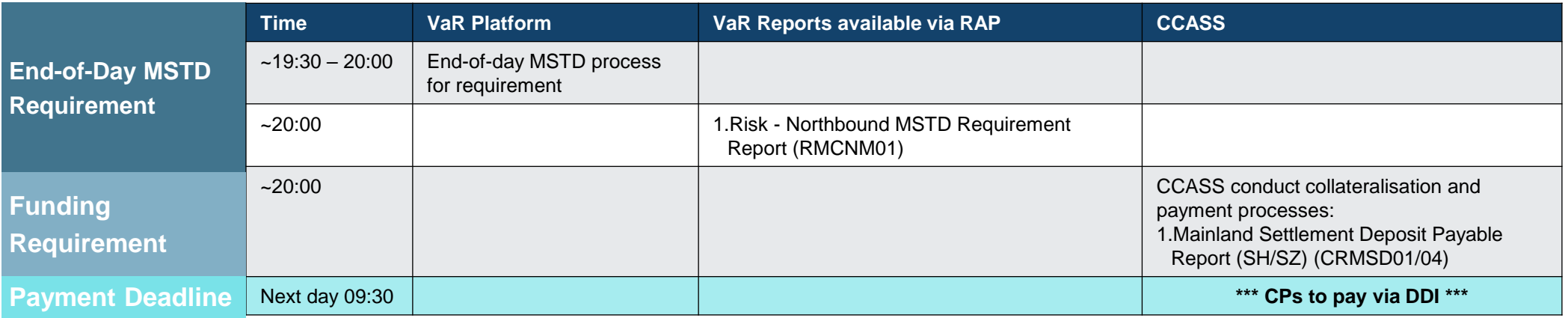

## **Appendix 05 | Daily Operational Schedules - Northbound MSCD (for CCCP only)**

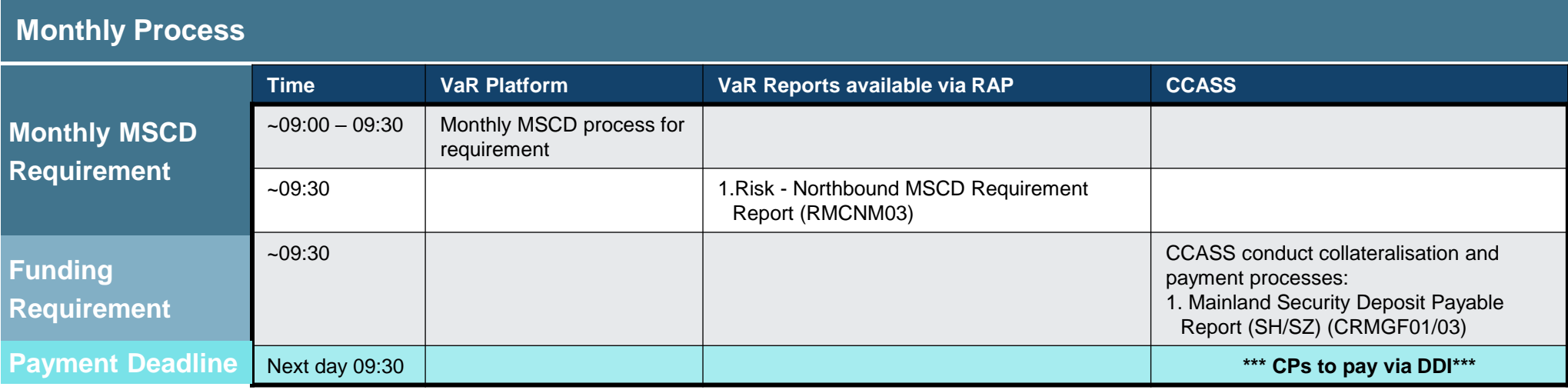

**Appendix 06 | List of Impacted CCASS Reports and the Corresponding VaR Platform Reports** 

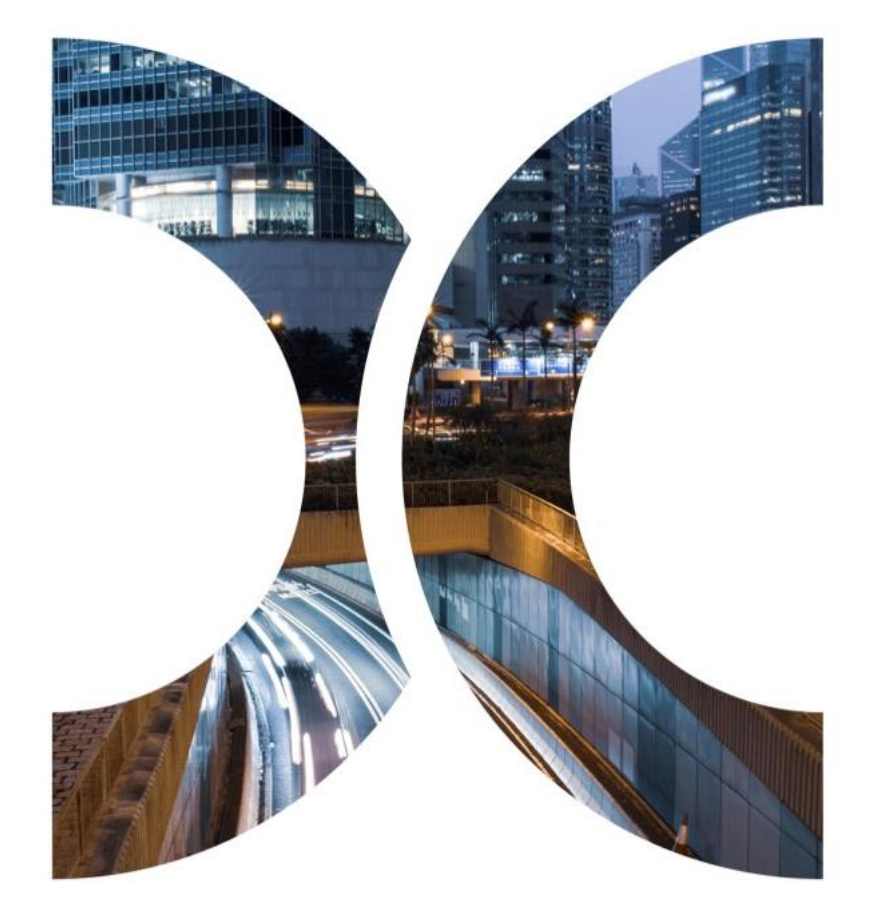

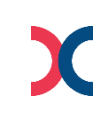

## **Appendix 06 | List of Impacted CCASS Reports and the Corresponding VaR Platform Reports**

### **Margin Reports, to be retrieved via RAP:**

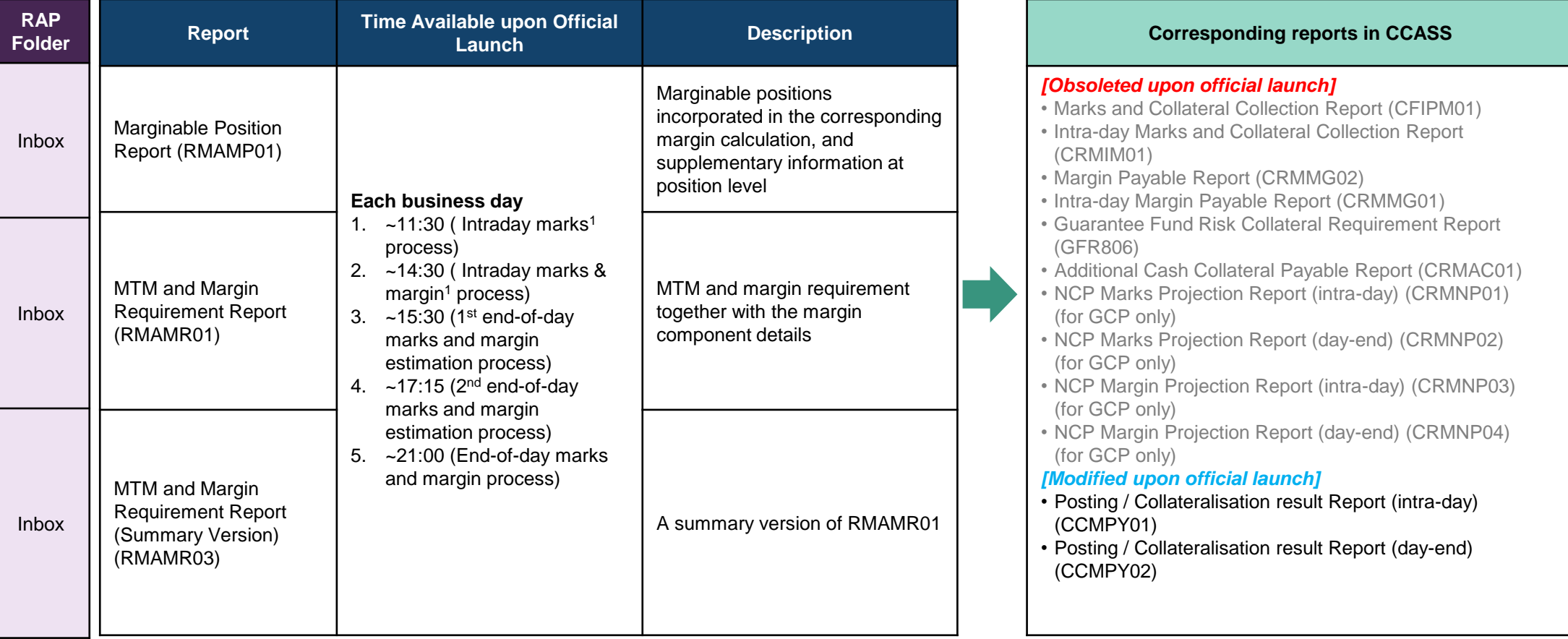

Note: 1. Intra-day Margin will be called on the business day before weekday holidays which last for more than one day. It will be called at 11:00 when the business day is a CCASS nonsettlement day while it will be called at 14:00 when it is a CCASS settlement day.

## **Appendix 06 | List of Impacted CCASS Reports and the Corresponding VaR Platform Reports**

**Margin related Reports, to be retrieved via RAP:**

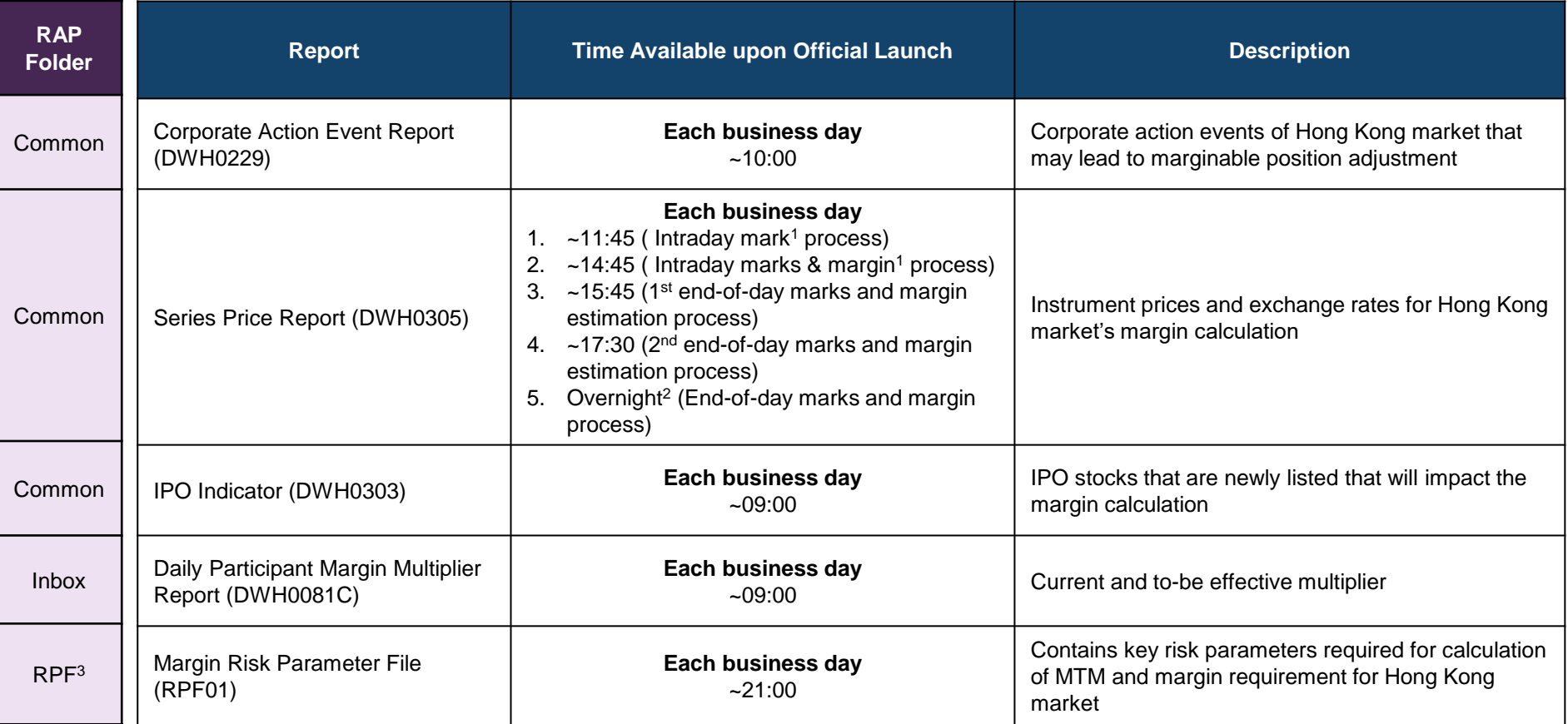

Noted: 1. Intra-day Margin will be called on the business day before weekday holidays which last for more than one day. It will be called at 11:00 when the business day is a CCASS non-settlement day while it will be called at 14:00 when it is a CCASS settlement day.

2. End-of-day Series Price Report (DWH0305) will be generated overnight, CPs will be able to retrieve via RAP the next business day, as the operational hour of RAP is from 07:00 - 24:00 on each business day.

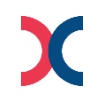

3. Only applicable for CPs who have subscribed for RPF folder. Due to the file size of the RPF, CPs should assess and evaluate the need to upgrade their existing SDNet before subscribing for the new RPF folder. Please refer to section 7 of the [RAP Technical Guide f](https://www.hkex.com.hk/Services/Next-Generation-Post-Trade-Programme/-/media/HKEX-Market/Services/Next-Generation-Post-Trade-Programme/NGRM/HKSCC%20Report%20Access%20Platform%20(RAP)%20Technical%20Guide.pdf)or details.

## **Appendix 06 | List of Impacted CCASS Reports ages and the Corresponding VaR Platform Reports**

### **Default Fund Reports, to be retrieved via RAP:**

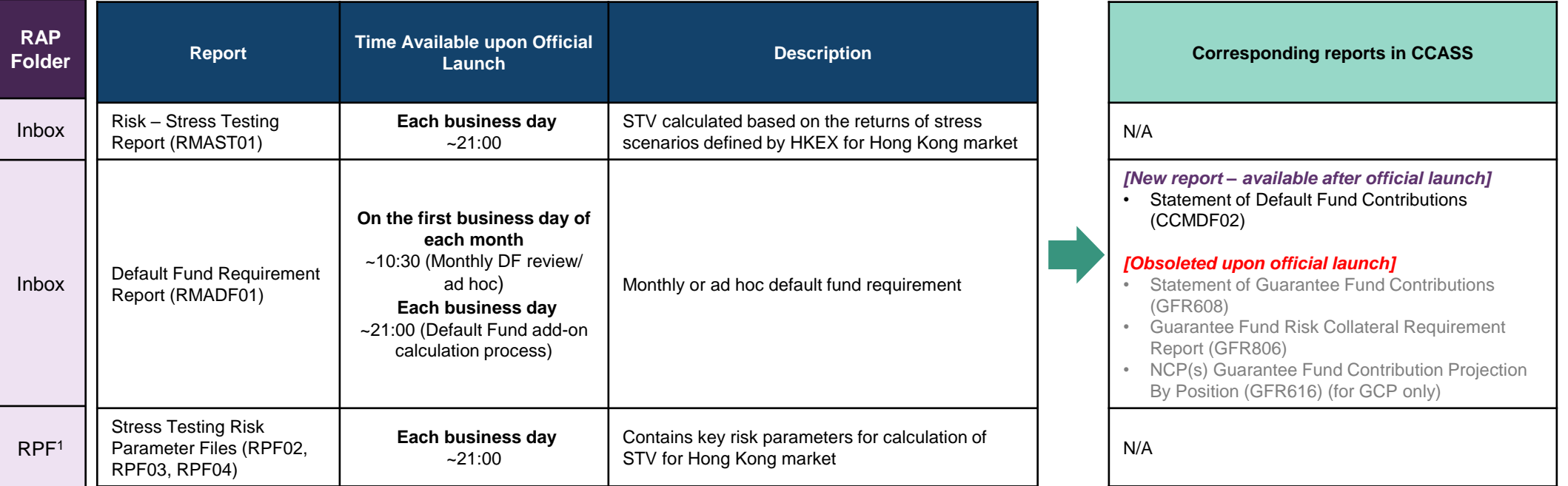

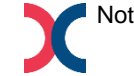

Noted: 1. Only applicable for CPs who have subscribed for RPF folder. Due to the file size of the RPF, CPs should assess and evaluate the need to upgrade their existing SDNet before subscribing for the new RPF folder. Please refer to section 7 of the [RAP Technical Guide f](https://www.hkex.com.hk/Services/Next-Generation-Post-Trade-Programme/-/media/HKEX-Market/Services/Next-Generation-Post-Trade-Programme/NGRM/HKSCC%20Report%20Access%20Platform%20(RAP)%20Technical%20Guide.pdf)or details.

## **Appendix 06 | List of Impacted CCASS Reports and the Corresponding VaR Platform Reports**

### **Northbound related Reports to be retrieved via RAP:**

*(Only applicable to the China Connect Clearing Participants (CCCP))*

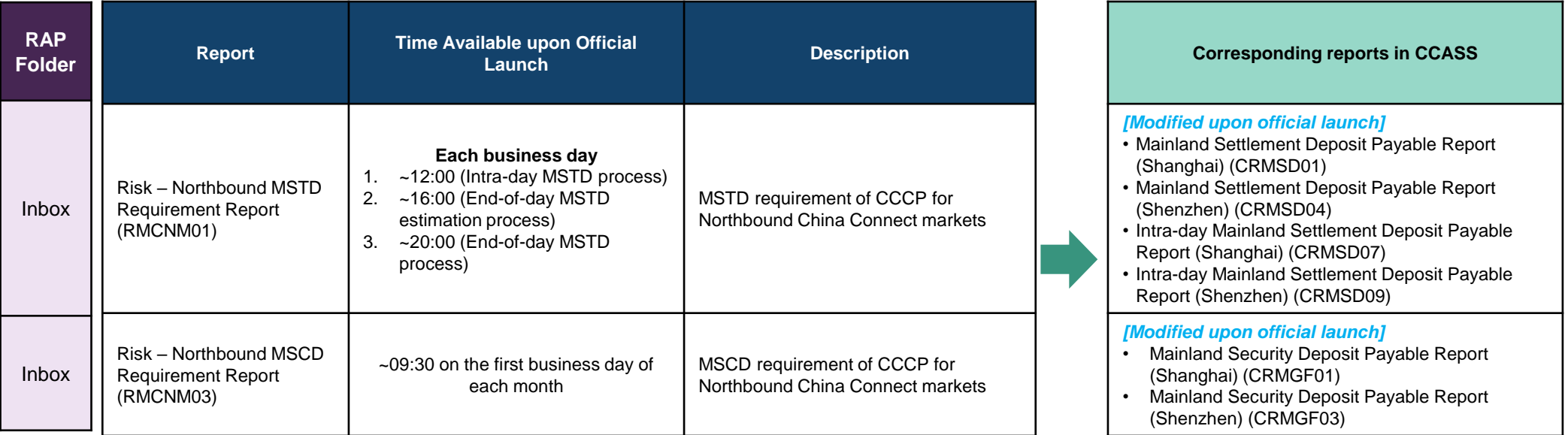

## **Appendix 07 | Normal Day with Holiday Operational Arrangement**

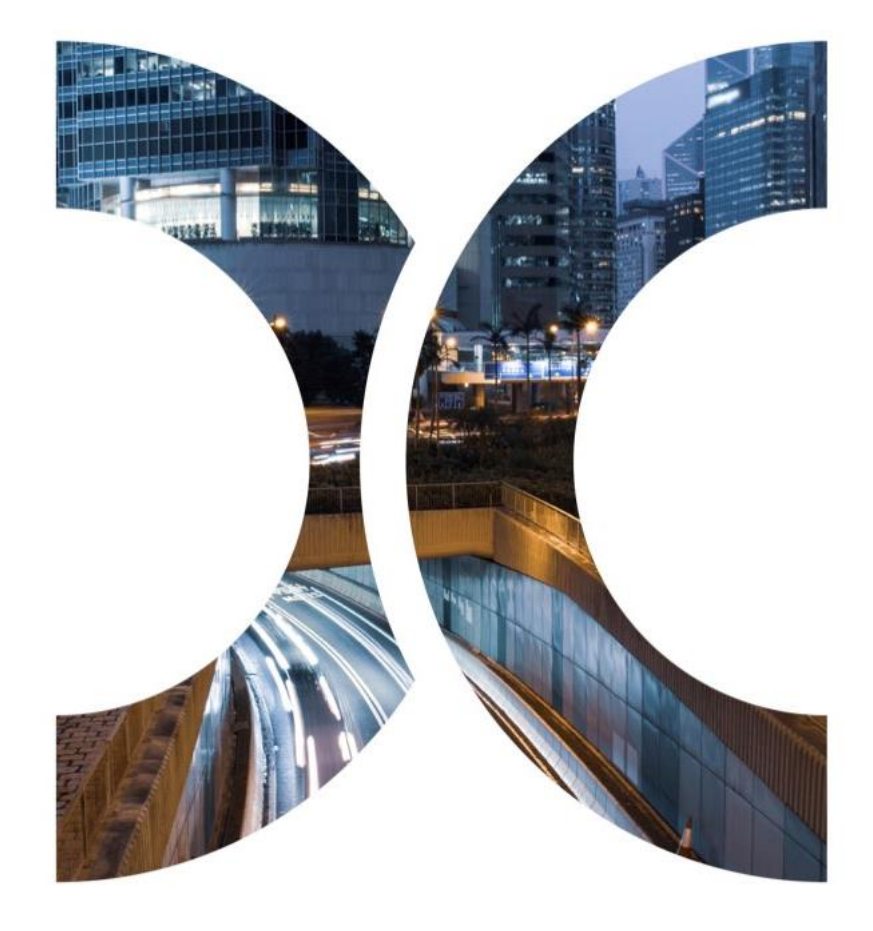

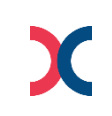

### **Appendix 07 | Normal Day with Holiday Operational Arrangement**

Below is the detail schedule of full day repots throughout the day in logical time:

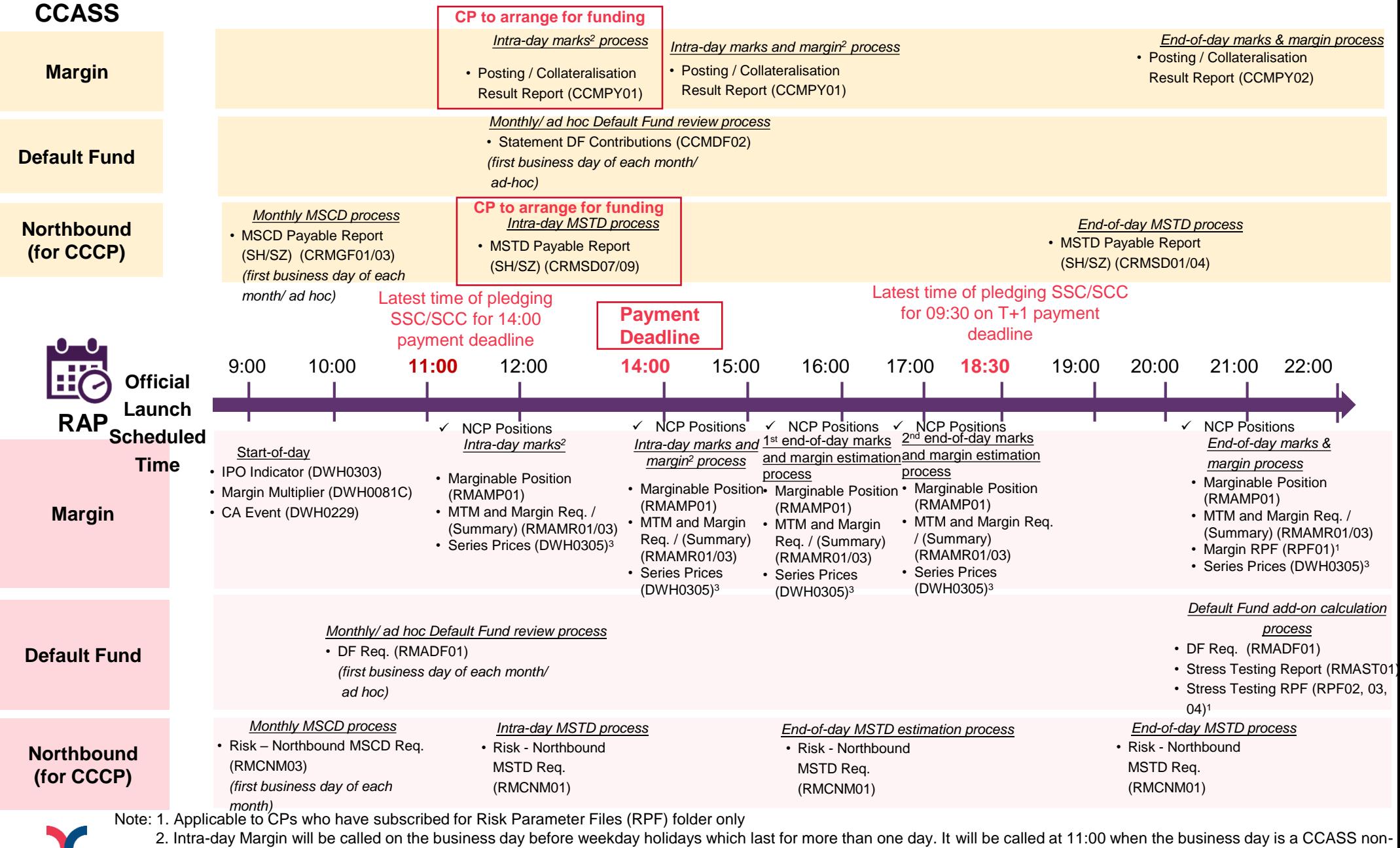

settlernent day while it will be called at 14:00 when it is a CCASS settlement day.<br>3 Series Price Report (DWH0305) for intra-day and estimation will be generated ~15mins after the availability of margin reports, while fo settlement day while it will be called at 14:00 when it is a CCASS settlement day. CPs will be able to retrieve via RAP the next business day, as the operational hour of RAP is from 07:00 - 24:00 on each business day.

# **Appendix 08 | Contingency Arrangement in case of VaR Platform Failure**

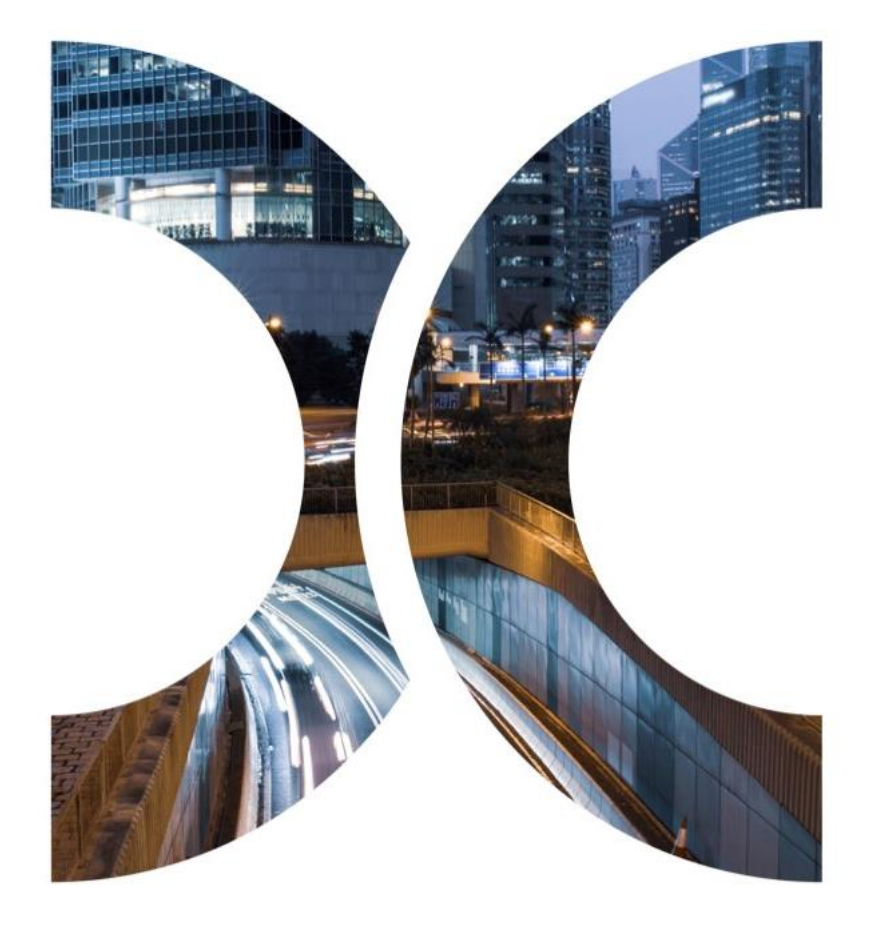

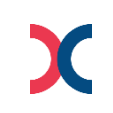

## **Appendix 08 | Contingency Arrangement in case of VaR Platform Failure**

### **Alternative Method will be used to calculate Marks and Margin**

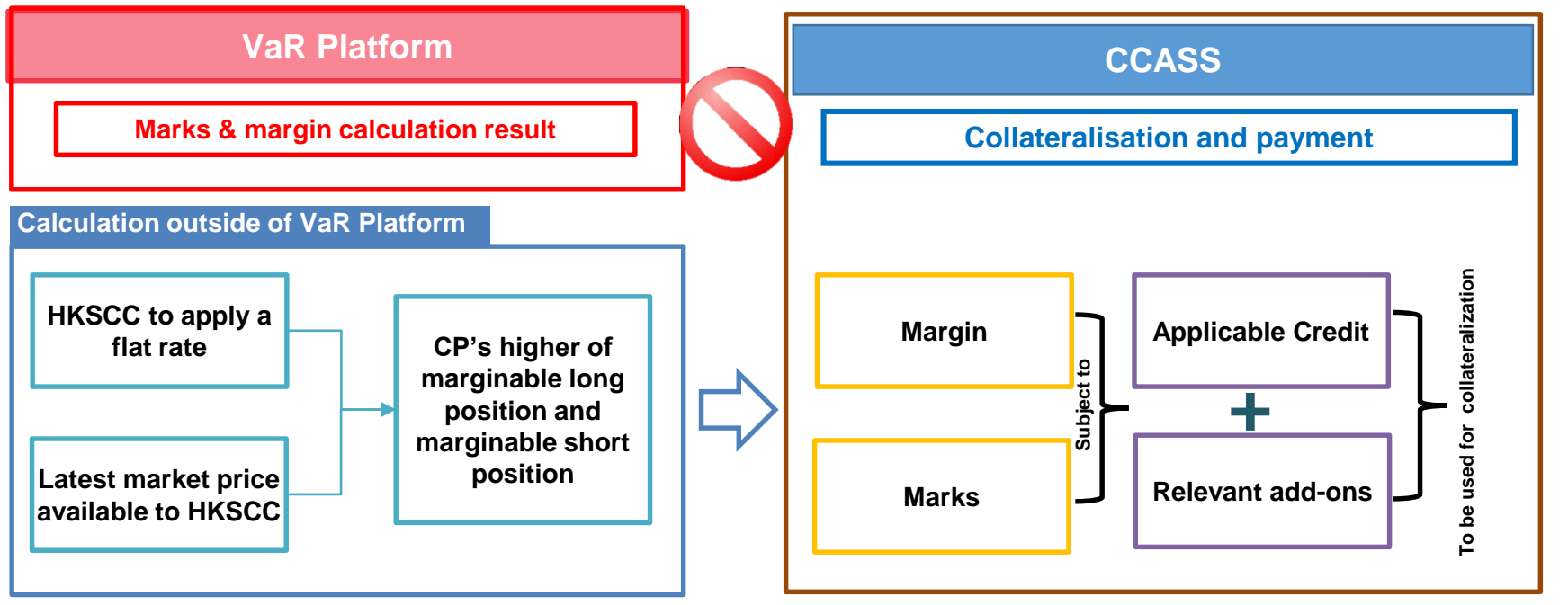

• CP's margin and marks requirement<sup>1</sup> = Max {Round up<sup>2</sup> [Flat rate<sup>3</sup> x higher of (CP's marginable long positions<sup>4</sup>, CP's marginable short positions<sup>5</sup>), 250,000] – margin credit<sup>6</sup> – favourable marks<sup>7</sup>, 0} + unfavourable marks<sup>8</sup> + position limit add-on<sup>9</sup> + credit risk add-on<sup>9</sup> + ad hoc add-on<sup>9</sup>

Where:

- 1. If the flat rate calculation result is smaller than the current requirement, excess collateral will be released to CPs.
- 2. Margin requirement will be rounded up to the nearest HKD 250,000 for each CP.
- 3. Flat rate will be determined as the higher of (i) 3 x HSI EWMA volatility; and (ii) a floor of 6%.
- 4. CP's marginable long positions refer to the aggregated market value of marginable position CP bought.
- 5. CP's marginable short positions refer to the aggregated market value of marginable position CP sold (in absolute value).
- 6. Margin credit is assumed to be HKD 5 million for each CP, which may be subject to further credit assessment.
- 7. Favourable marks means mark-to-market gain / profit of CP's portfolio.
- 8. Unfavourable marks means mark-to-market loss of CP's portfolio.
- 57 9. Position limit add-on, credit risk add-on, and ad hoc add-on refer to the latest results calculated and shown in the MTM and Margin requirement report before the VaR platform failure.

## **Appendix 08 | Contingency Arrangement in case of VaR Platform Failure**

### **Communication Arrangement**

Under the situation of VaR Platform failure:

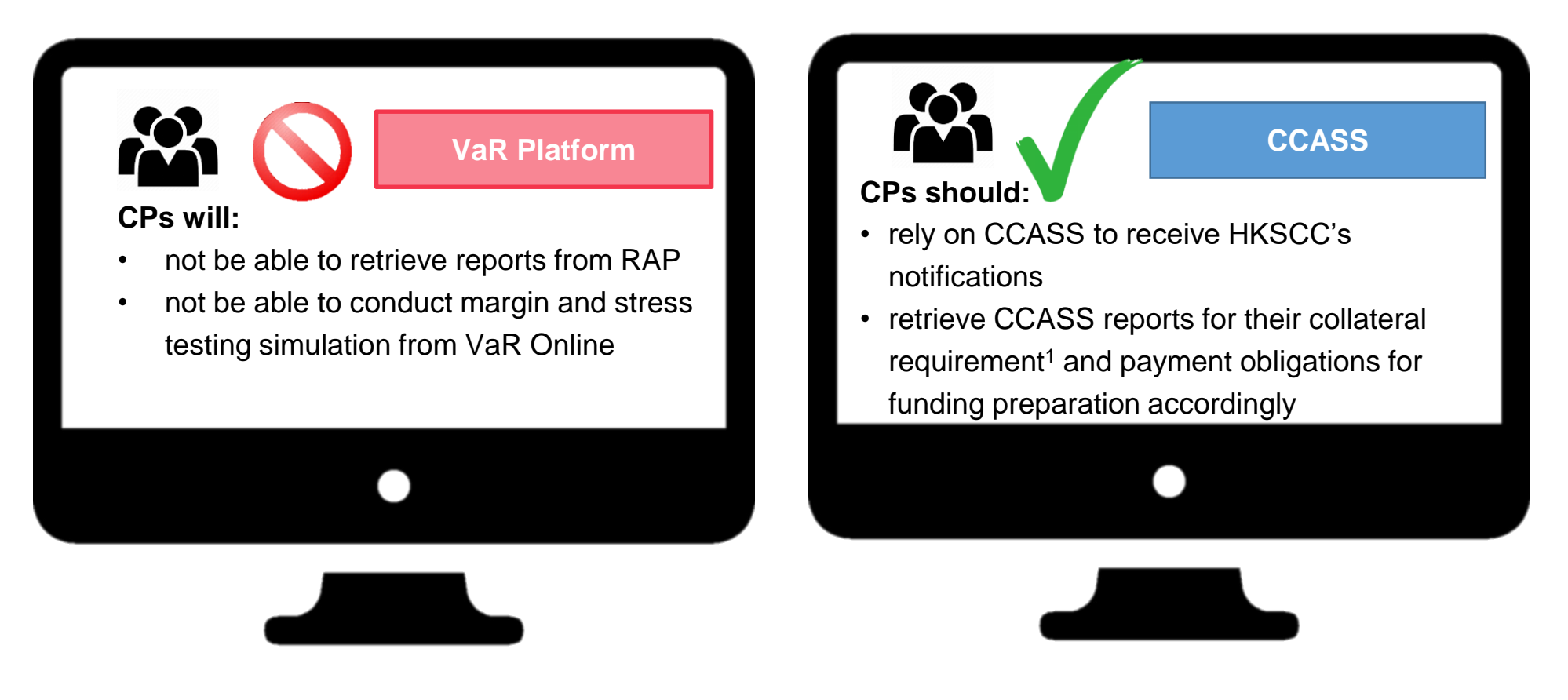

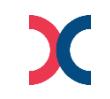

## **Appendix 09 | VaR Online**

- **Simulator for Margin and Stress Test**
- **Operates from 10:00 to 19:30, Monday to Friday except Public Holidays**

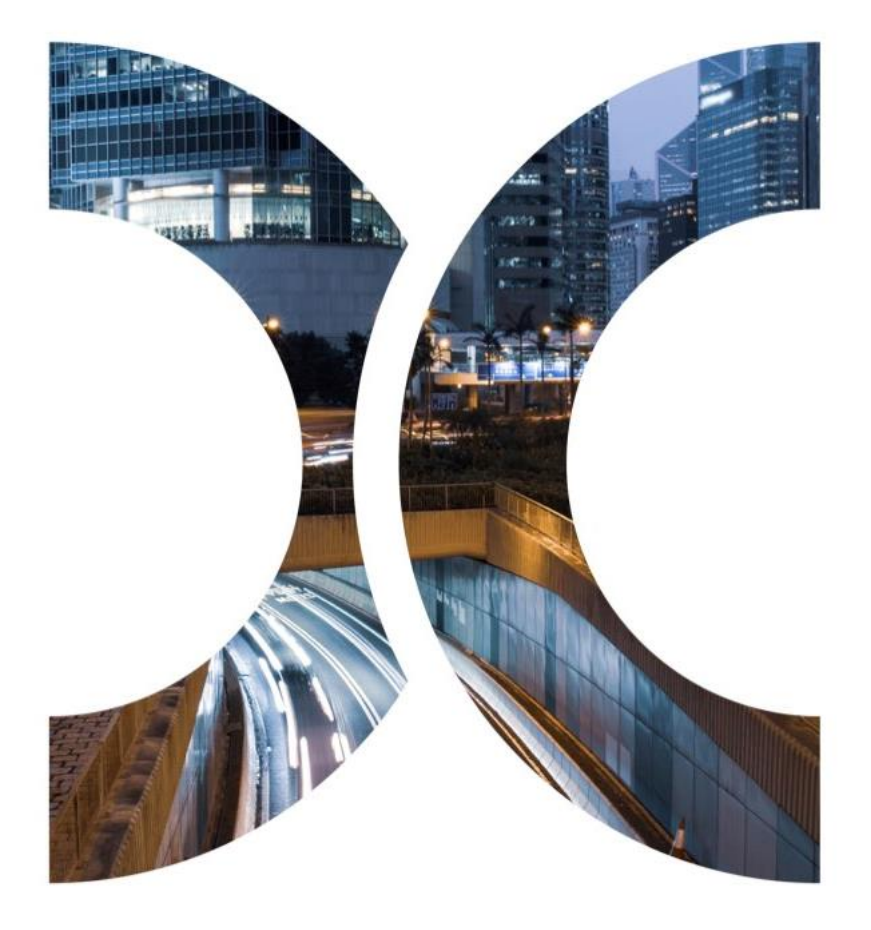

## **Appendix 09 | VaR Online - VaR Online Access for Business Users**

Business User should see the main view below once they have logged in.

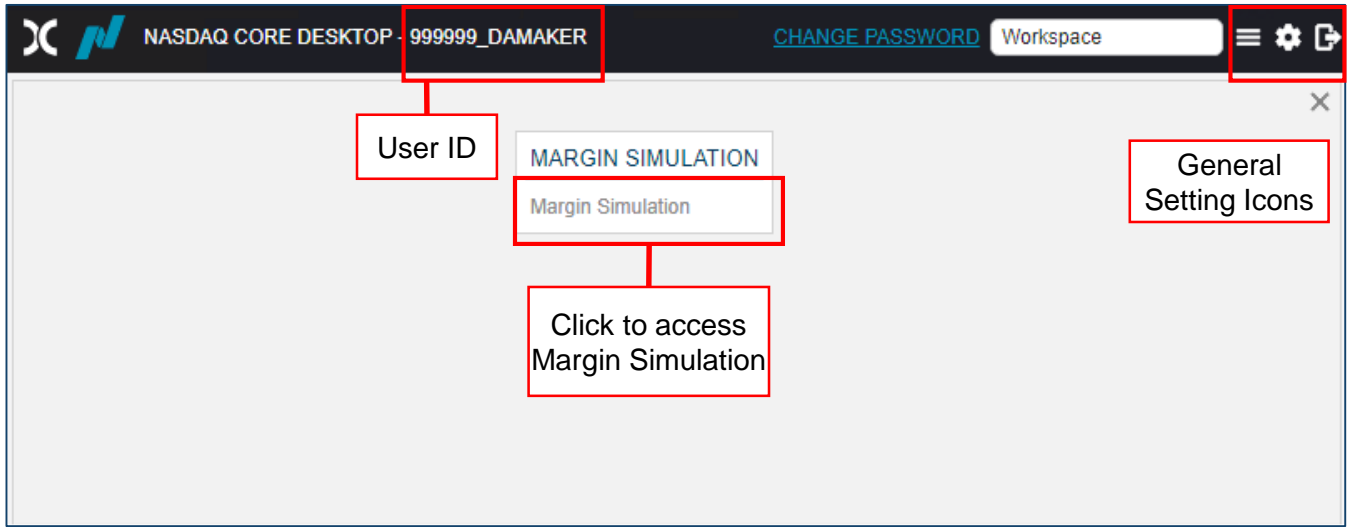

### **Appendix 09 | VaR Online - VaR Online Access for Business Users**

• Business User can adjust the settings of the VaR Online view.

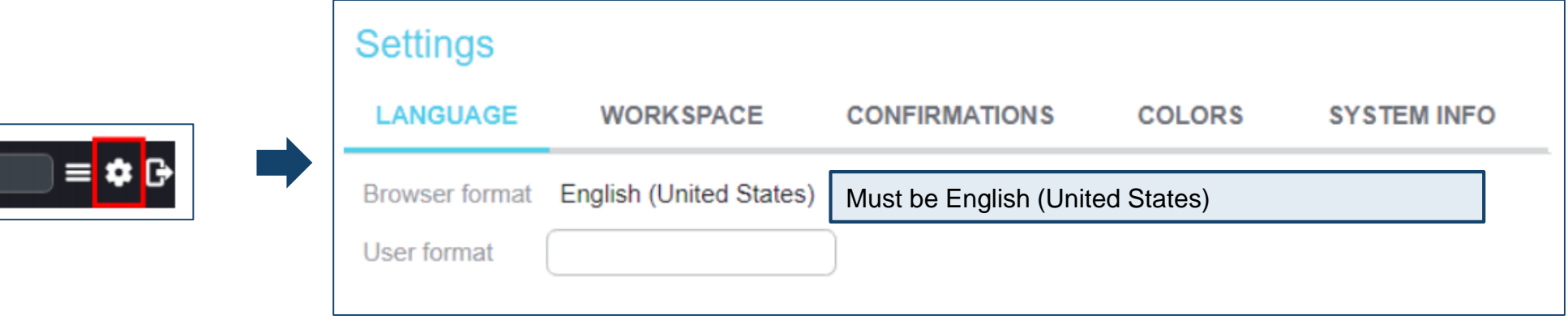

• Or start simulation directly

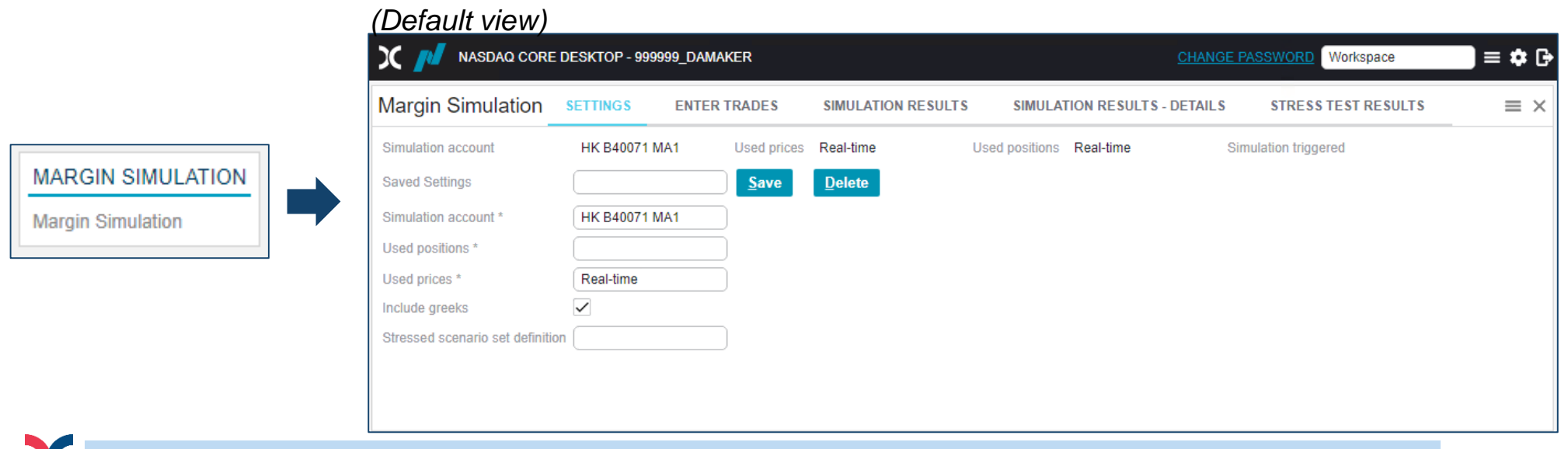

## **Appendix 09 | VaR Online - Simulation Flow**

Following is the simulation workflow of different scenarios in VaR Online:

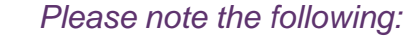

- *Simulation is applicable to HK market only, results for SH and SZ markets are reserved for future use.*
- *All simulations result are for reference only, CPs should refer to the respective CCASS report for their risk obligations.*

To conduct **margin and/or stress test simulation** for the entered trades:

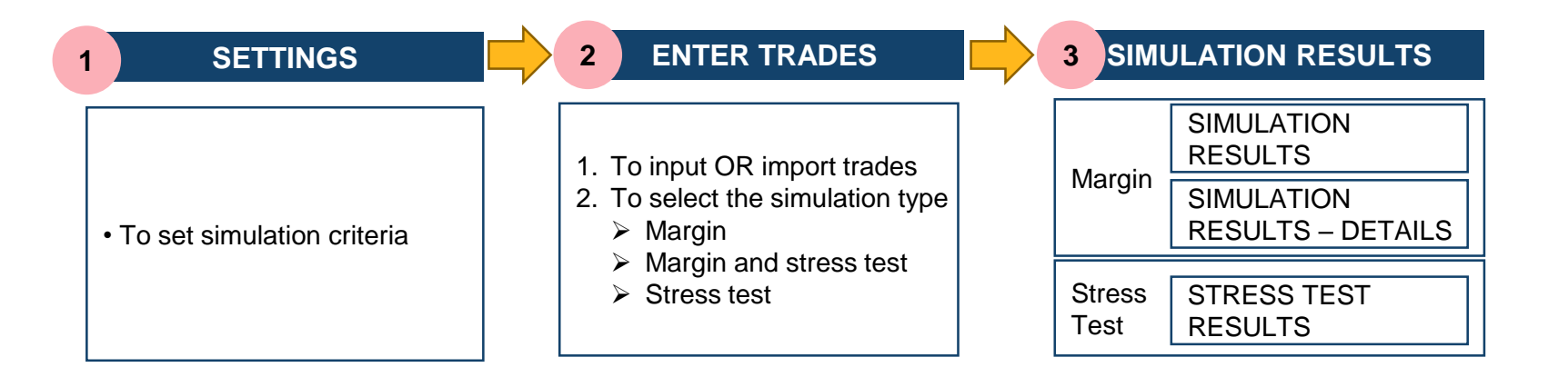

To conduct margin and/or stress test simulation for input or imported trades

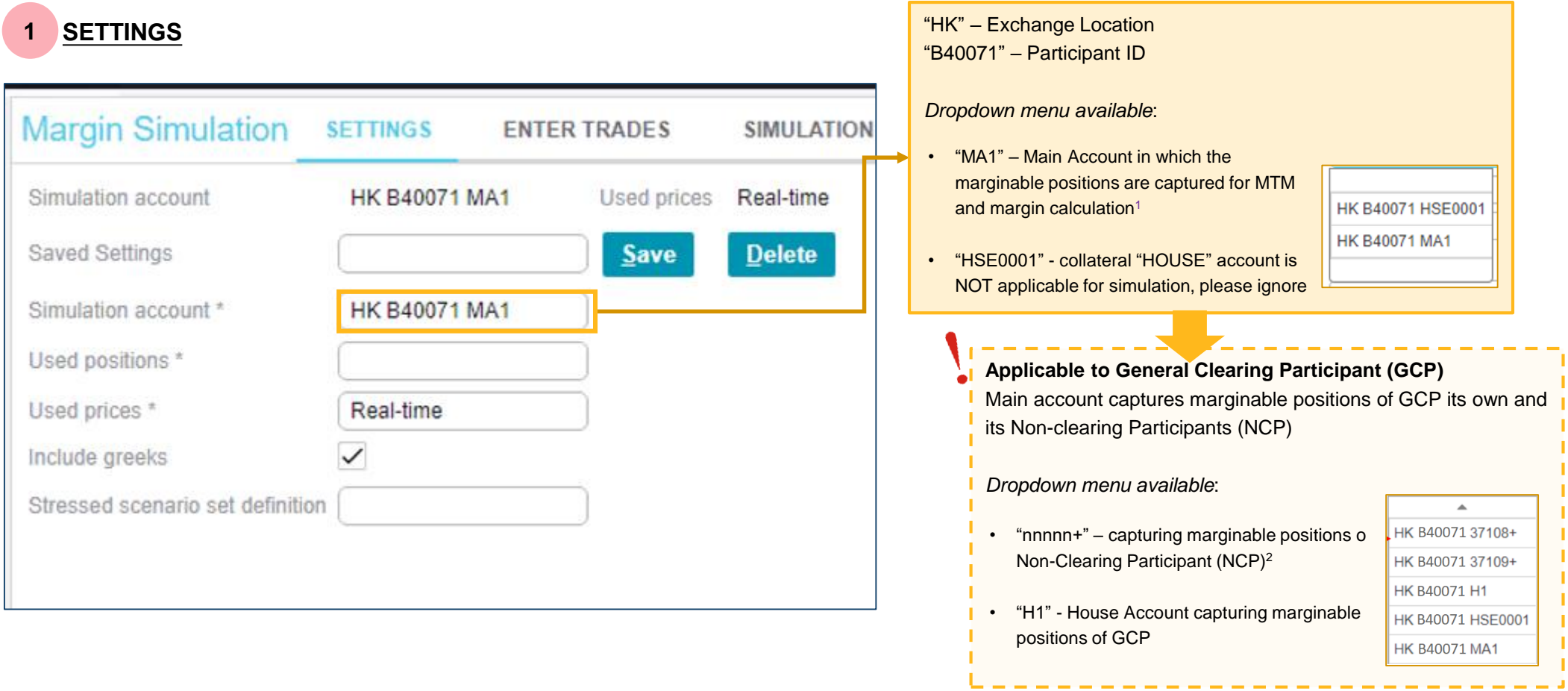

### **SETTINGS (CONT'D)**

**1**

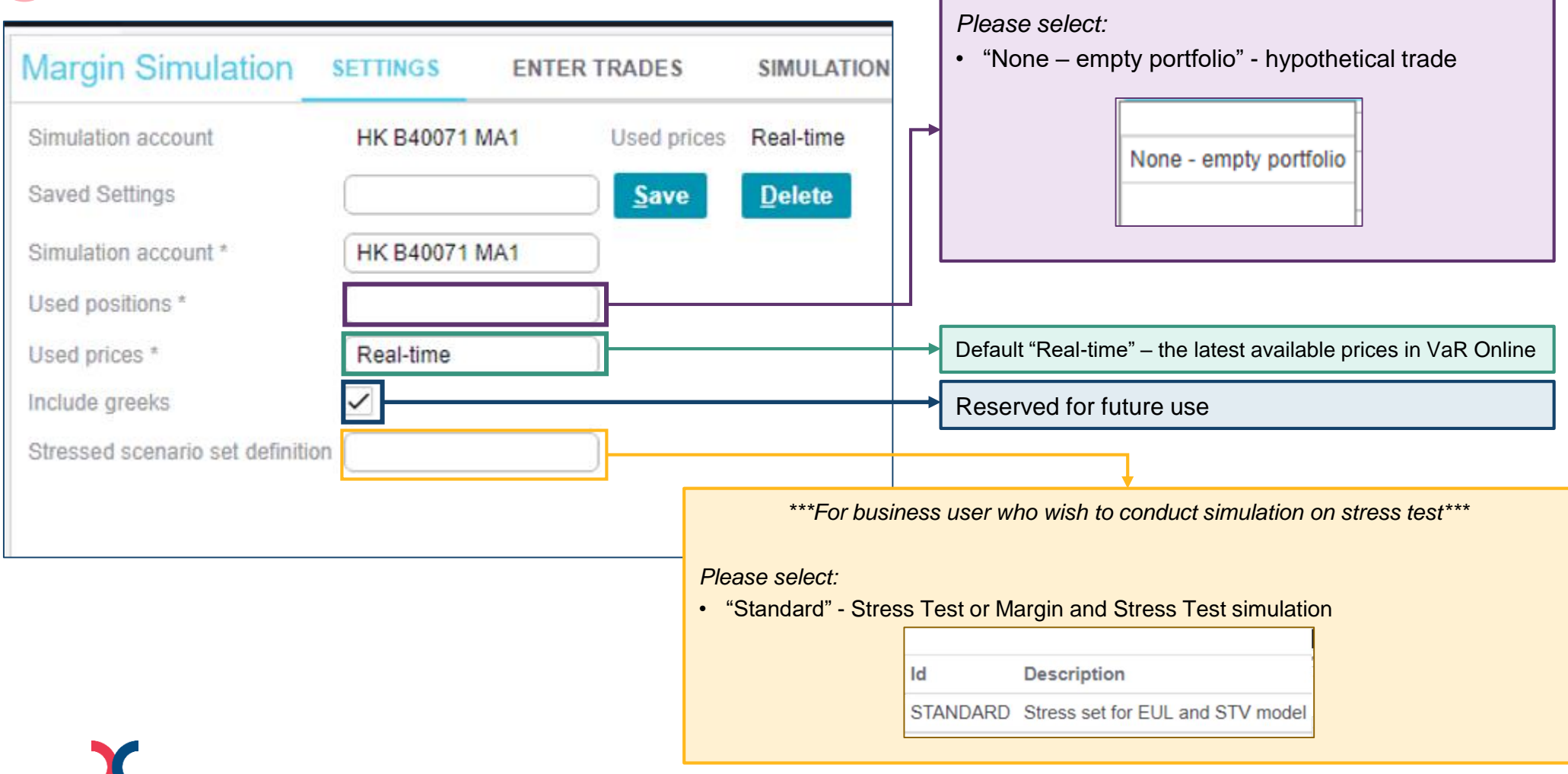

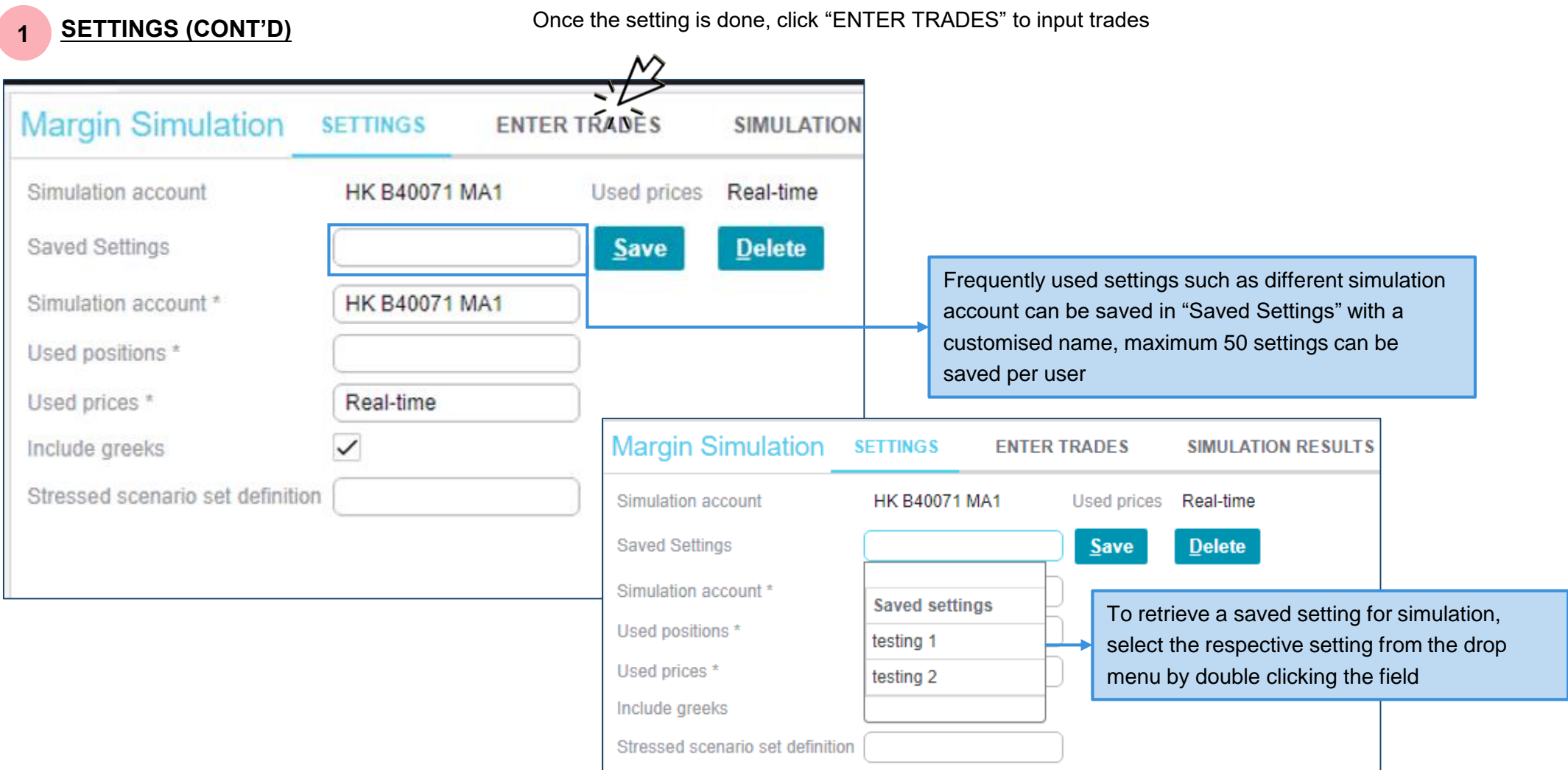

#### **2.1 MARGIN AND/ OR STRESS TEST SIMULATION - ENTER TRADES**

Trades can be entered by the following methods:

- a. Manual Input (up to 20 trades)
- b. File import (up to 500 trades)

Both methods are applicable to GCP and DCP and the simulation will be conducted based on the entered trades, whereas the risk scenario used for calculation will be the previous EOD scenarios

### **a MANUAL INPUT**

User can enter trades by clicking the respective data field, maximum 20 trades are allowed to be inputted

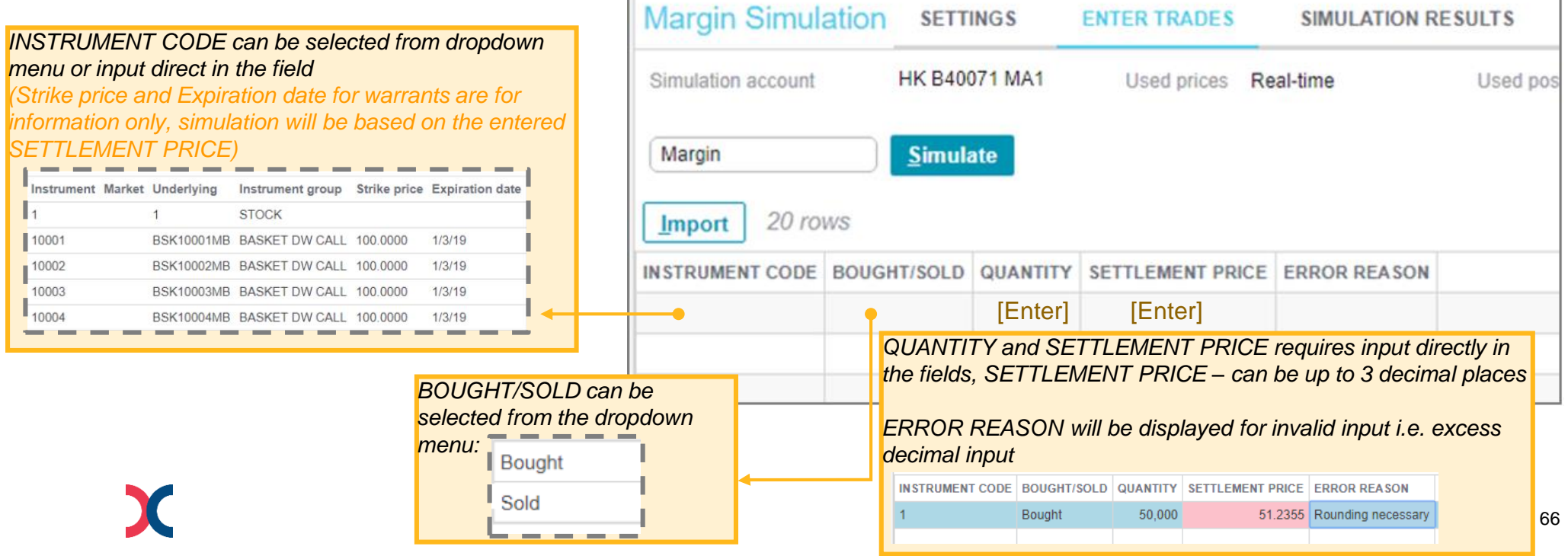

### **b FILE IMPORT**

User can enter trades by importing a Comma Separated Values (CSV) file, maximum 500 trades are allowed to be imported

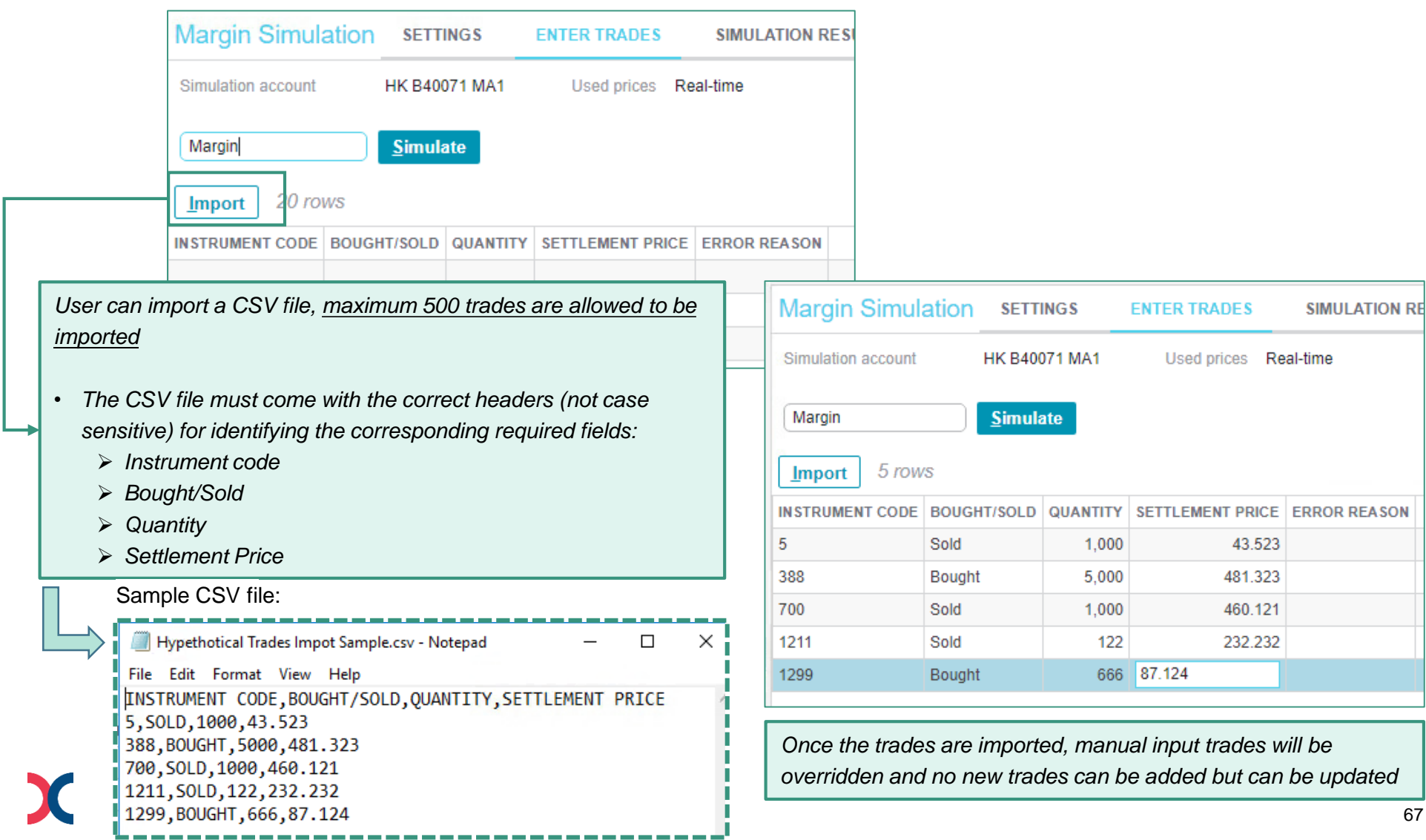

 $\overline{\phantom{a}}$ 

◢

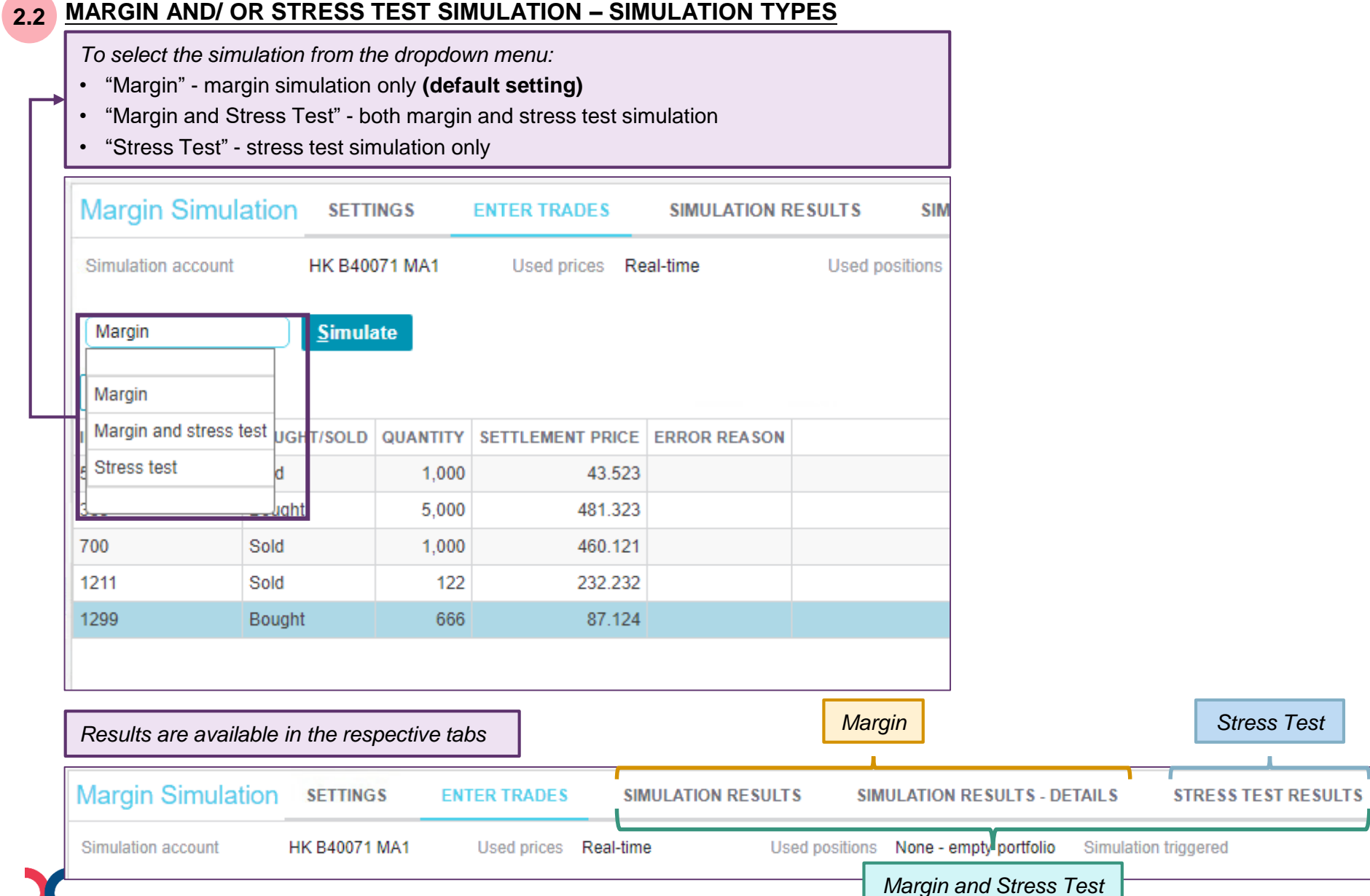

### **2.2 MARGIN AND/ OR STRESS TEST SIMULATION - SIMULATION TYPES (CONT'D)**

Once trades are imported/ inputted and simulation type is selected, user can start the simulation

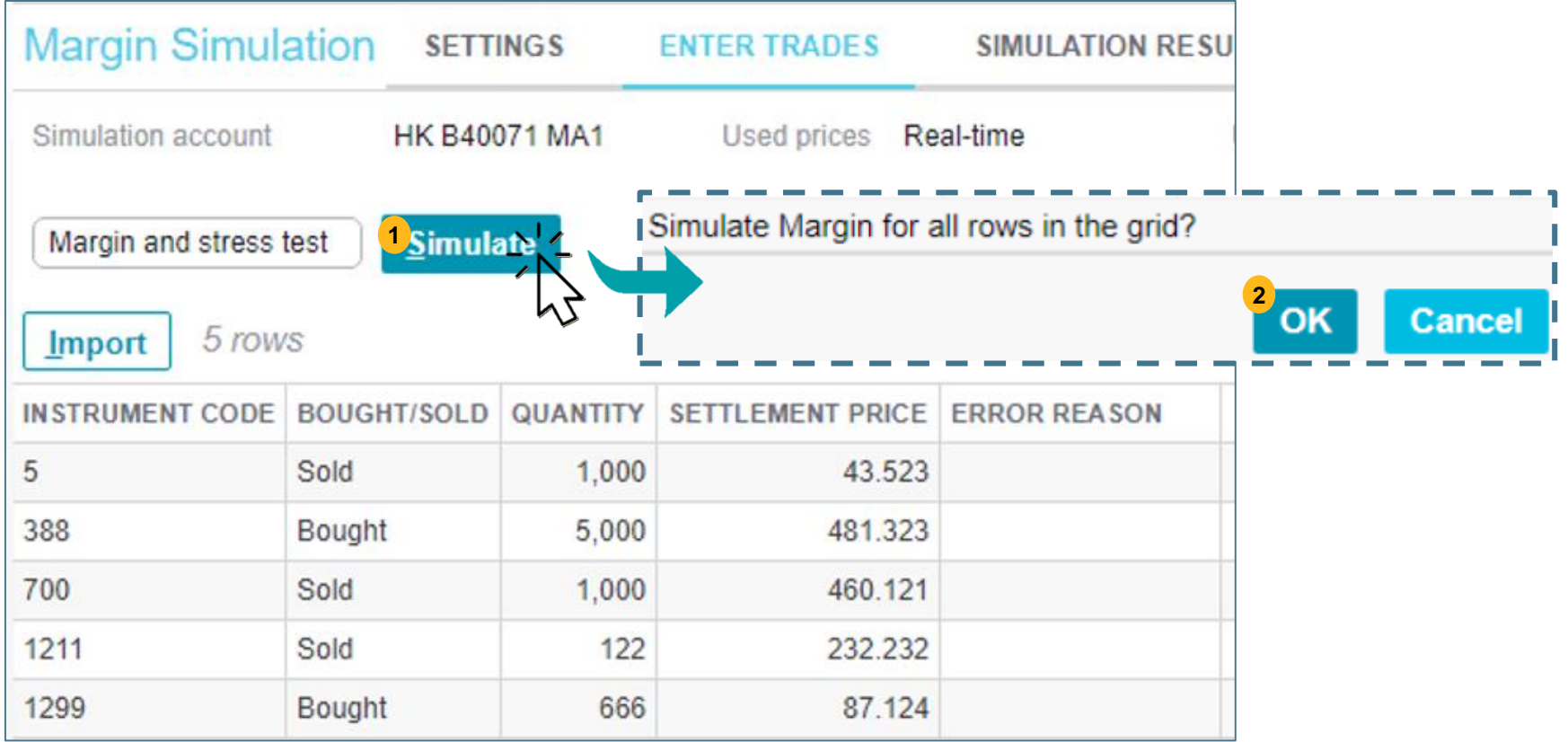

### **SIMULATION RESULTS**

**3**

Results for the entered trades are available in "SIMULATION RESULTS", "SIMULATION RESULTS – DETAILS"

#### and STRESS TEST RESULTS" tabs

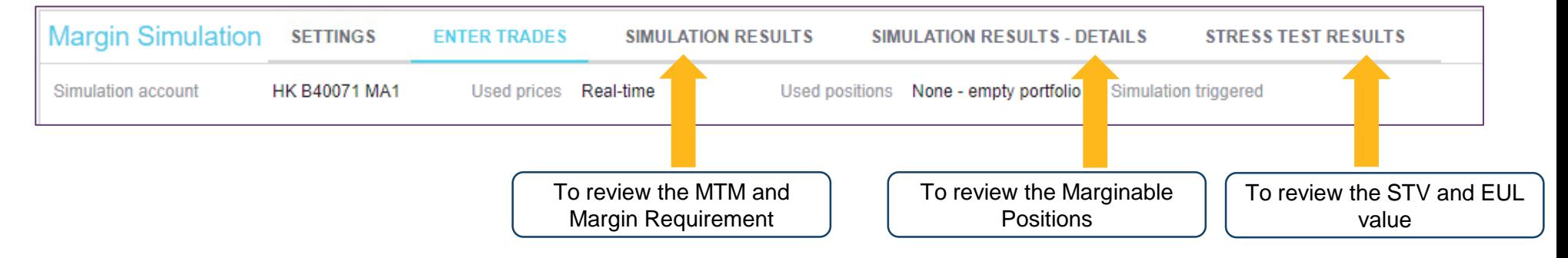

### **3.1**

### **"SIMULATION RESULTS" Tab**

Given the simulation is conducted based on input/ imported trades, there will be only 1 row of results (Simulated portfolio) shown:

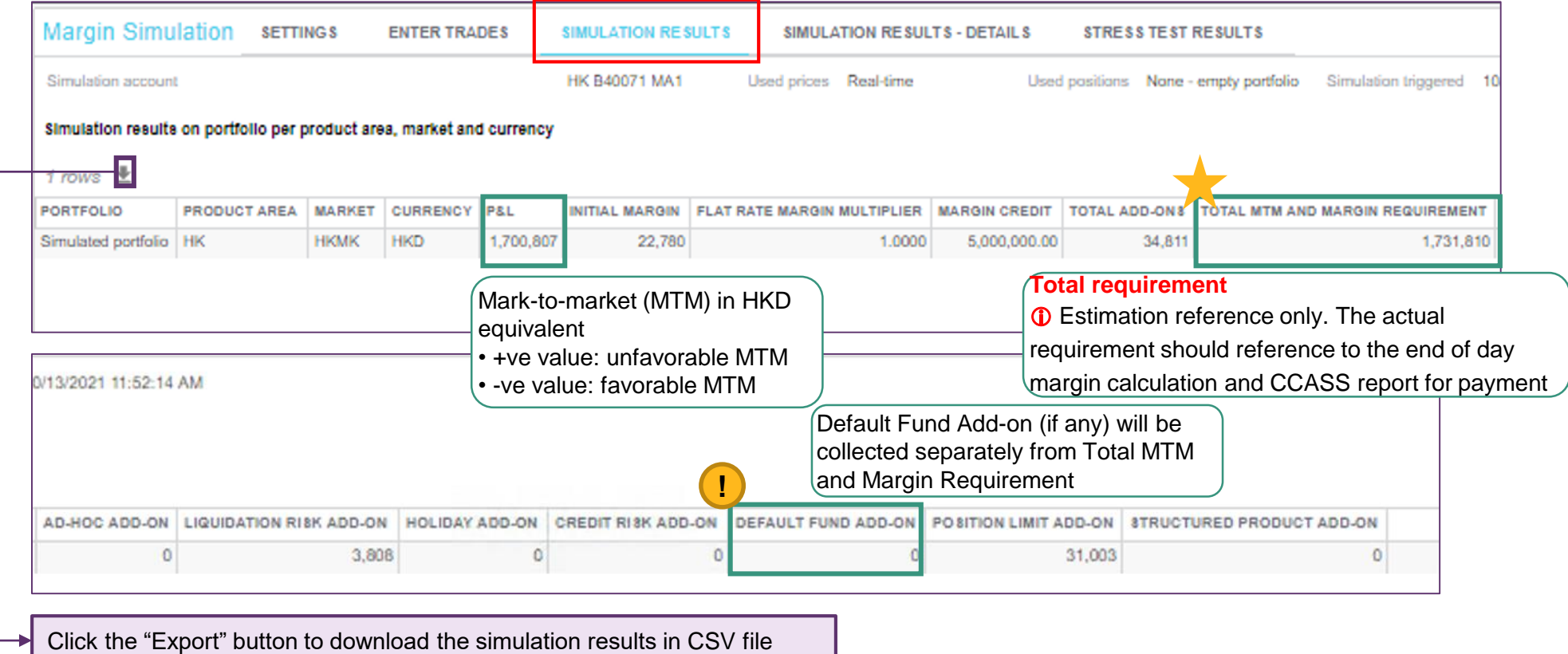

#### **"SIMULATION RESULTS - DETAILS" Tab 3.2**

#### Results of the entered trades will be available

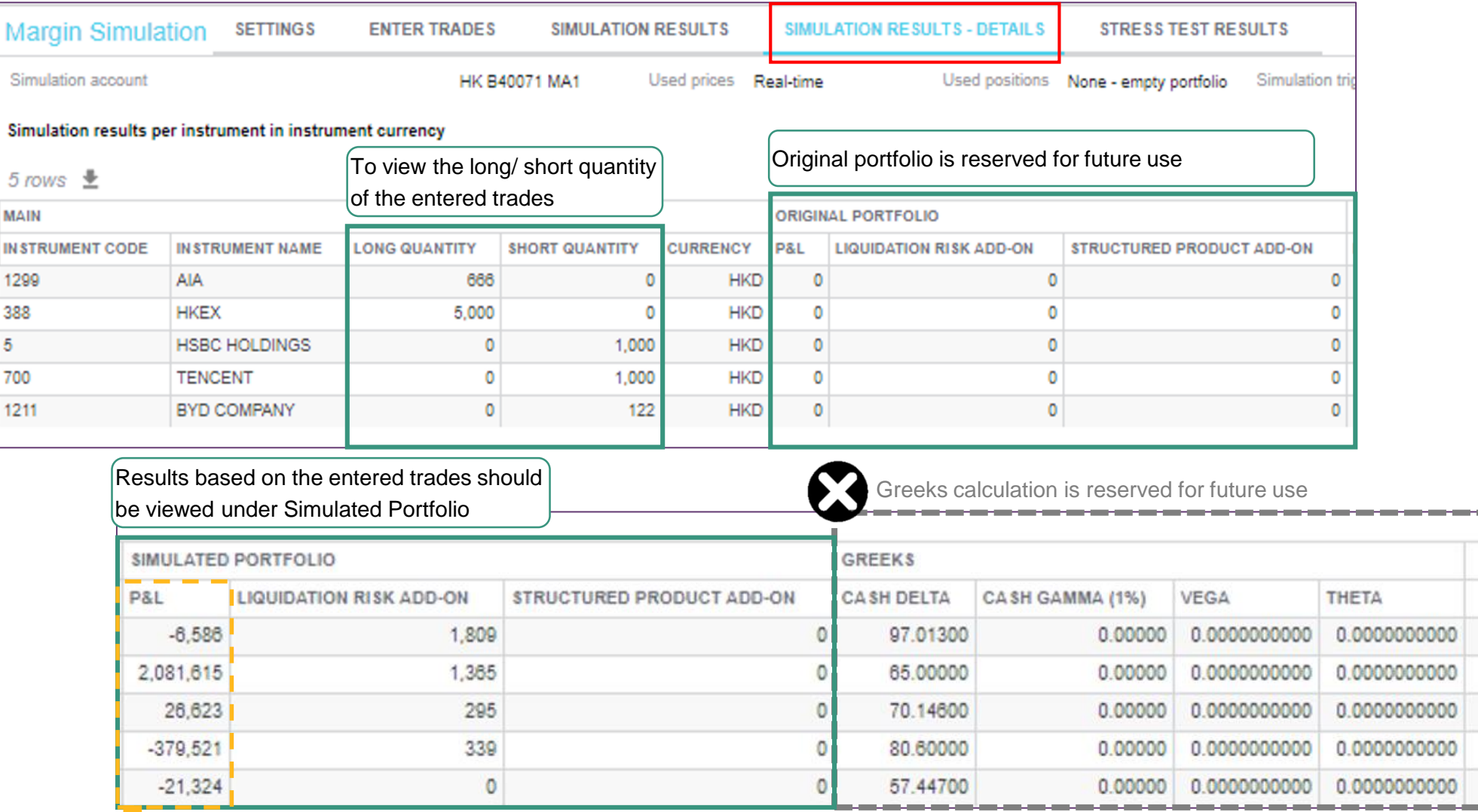

After netting and FX, the sum of the P&L in HKD will be the P&L in "SIMULATION RESULTS" tab

T

I
### **Appendix 09 | VaR Online - Simulation with Input/Imported trades**

### **3.3 SIMULATION RESULTS**

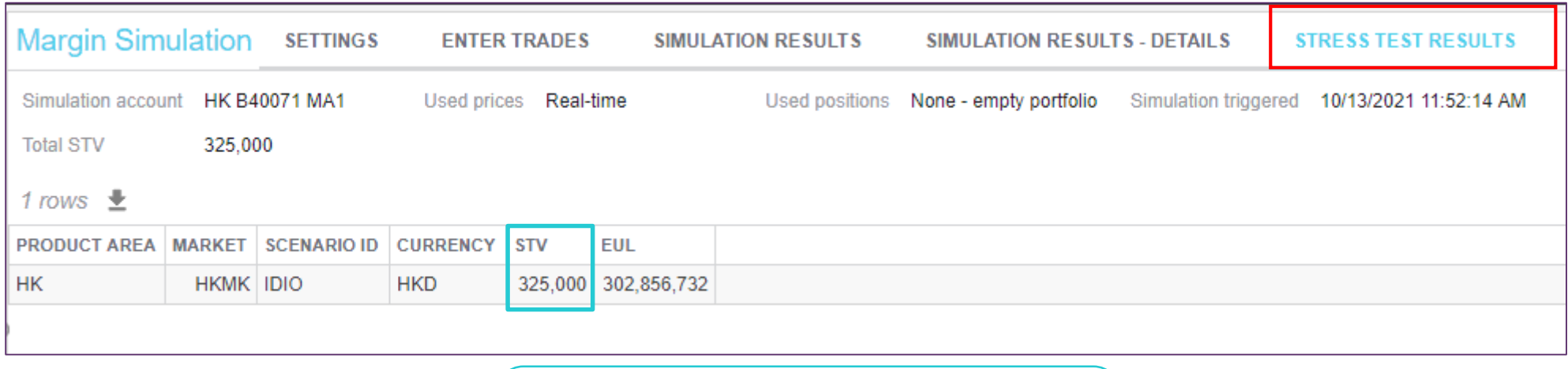

Stress Test Value (STV) is calculated based the scenarios as of previous EOD and the worst case scenario will be displayed

For more details on the simulation functions, please refer to VaR Online user guide - [section](https://www.hkex.com.hk/Services/Platform-Services/-/media/52B65F9953B043B08A878CC0093368AB.ashx) 4 available in **HKEX [website.](https://www.hkex.com.hk/Services/Platform-Services/VaR-Platform?sc_lang=en)**

### **Appendix 09 | VaR Online - Margin & Stress Test Simulator Demo**

CPs can make reference to the demo video for the general settings and the simulation procedure in VaR Online, which is available in **[HKEX website](https://www.hkex.com.hk/Services/Platform-Services/VaR-Platform?sc_lang=en).**

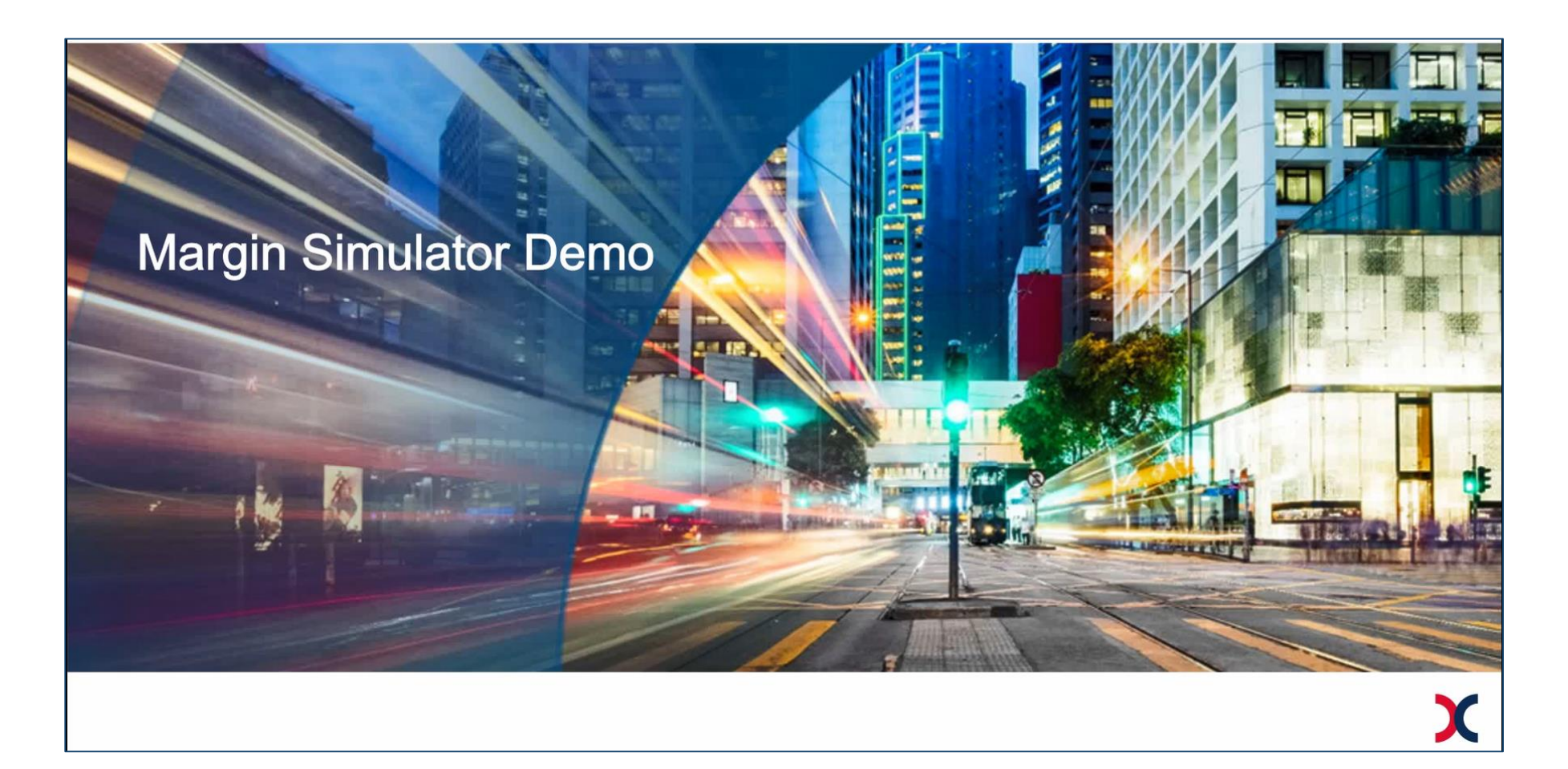

# **Appendix 10 | Technical Information**

**- RAP & VaR Online**

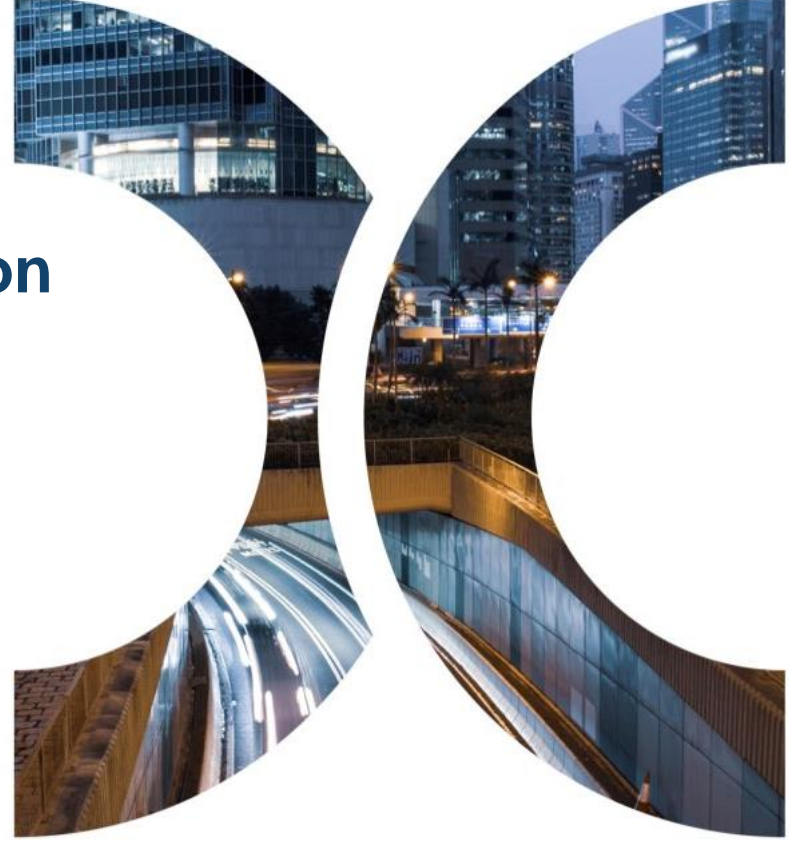

# **Appendix 10 | Technical Information for RAP and VaR Online - Domain Name**

CPs should use the registered client workstations to access RAP, i.e. with IP addresses submitted in the RAP Registration Form, while CPs should use their existing Securities and Derivatives Network (SDNet) to access VaR Online and CCASS during the pre-production preparation period and after official launch.

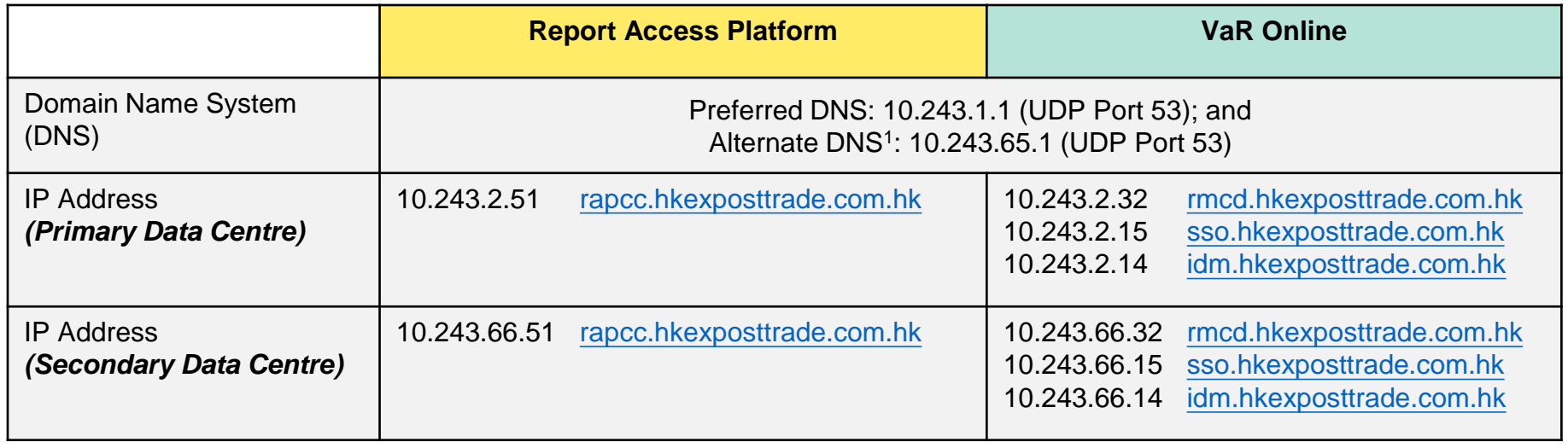

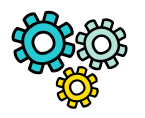

Subject to CPs' own setup, when there is a contingency that HKSCC needs to activate its secondary data centre, RAP connection will be interrupted. Once RAP service is resumed, CPs would need to change the IP address for RAP connection via the secondary data centre.

## **Appendix 10 | Technical Information for RAP and VaR Online - User Setup for RAP Access**

#### **Setup RAP User account & connectivity**

□ Register for RAP User account by submitting "RAP Registration and Maintenance for HKSCC or HKCC/SEOCH or Share Registrar Form" (eService: TechS 8) via Client Connect, **one User account can** 

#### **apply to 2 workstations<sup>1</sup> .**

- □ Receive the RAP User account from HKSCC for RAP access.
- Ensure SFTP client software be adhered to the SFTP standard, refer details to [RAP Technical Guide.](https://www.hkex.com.hk/Services/Next-Generation-Post-Trade-Programme/-/media/HKEX-Market/Services/Next-Generation-Post-Trade-Programme/NGRM/HKSCC%20Report%20Access%20Platform%20(RAP)%20Technical%20Guide.pdf)
- Login RAP and verify the connectivity during its operating hours, **from 07:00 to 00:00 every business day**.
- $\Box$  Each RAP account contains 3 main folders covering the VaR Platform related supporting documents. CPs should check if the folders are accessible. For CPs who would like to develop their own tools to conduct margin and stress test calculation/simulation, can subscribe to access the optional "RPF folder" for retrieval of RPF by the form (eService: TechS 8) via Client Connect, *if applicable*.

#### *Reminder*

CPs are required to renew their public keys for RAP access *at least every two years*. Self-service renewal of public key is provided in the "KEY\_MANAGEMENT" folder in RAP. For more details regarding public key renewal, please refer to RAP Technical Guide.

### **All VaR Platform reports and data files will be available via RAP for retrieval for 10 calendar days after generation. CPs should retrieve and save their reports/files in a timely manner.**

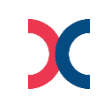

Note: 1. Each user account should only be sign-on to one of the workstation at a time. CP should sign-out from the current session <sub>77</sub> before signing onto another workstation with the same user account.

### **Appendix 10 | Technical Information for RAP and VaR Online - User Setup for VaR Online Access**

#### **Setup Delegated Administrator (DA) account to access VaR Online**

- □ CPs are required to appoint at least 2 DA users to setup and maintain CPs' designated user for accessing VaR Online, by submitting "VaR Online Delegated Administrator Rights Application / Maintenance Form" (eService: DA 1) via Client Connect.
- Each CP can apply **at most 10 VaR IDs**, including VaR Delegated Administrator (DA) and VaR Business User.
- $\Box$  For any maintenance request for VaR DA, CPs should submit the form (eService: DA 1) via Client Connect; while **VaR DA should setup and manage their own VaR business user via VaR DA Platform.**

#### **Note**

CPs should install **Google Chrome version 100.0.4896.88** to access VaR Online to align with the Chrome version to be used in other HKEX systems.

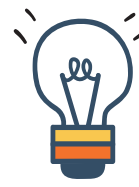

*Each CP can apply at most 10 VaR IDs, including VaR Delegated Administrator (DA) and VaR Business User. Upon official launch, VaR DAs should apply for business user's right via VaR DA Platform separately if needed.* 

### **Disclaimer**

The information contained in this presentation is for general informational purposes only and does not constitute an offer, solicitation, invitation or recommendation to subscribe for or purchase any securities or other products or to provide any investment advice of any kind. This presentation is not directed at, and is not intended for distribution to or use by, any person or entity in any jurisdiction or country where such distribution or use would be contrary to law or regulation or which would subject Hong Kong Exchanges and Clearing Limited ("HKEX") to any registration requirement within such jurisdiction or country.

This presentation contains forward-looking statements which are based on the current expectations, estimates, projections, beliefs and assumptions of HKEX about the businesses and the markets in which it and its subsidiaries operate or aspires to operate in. These forward-looking statements are not guarantees of future performance and are subject to market risk, uncertainties and factors beyond the control of HKEX. Therefore, actual outcomes and returns may differ materially from the assumptions made and the statements contained in this presentation. The implementation of these initiatives is subject to a number of external factors, including government policy, regulatory approval, the behaviour of market participants, competitive developments and, where relevant, the identification of and successful entry into agreements with potential business partners. As such, there is no guarantee that the initiatives described herein will be implemented, or that they will be implemented in the form and timeframe described herein.

Although the information contained in this presentation is obtained or compiled from sources believed to be reliable, HKEX does not guarantee the accuracy, validity, timeliness or completeness of the information or data for any particular purpose, and shall not accept any responsibility for, or be liable for, errors, omissions or other inaccuracies in the information or for the consequences thereof. The information set out in this presentation is provided on an "as is" and "as available" basis and may be amended or changed. It is not a substitute for professional advice which takes account of your specific circumstances and nothing in this document constitutes legal advice. HKEX shall not be responsible or liable for any loss or damage, directly or indirectly, arising from the use of or reliance upon any information provided in this presentation.